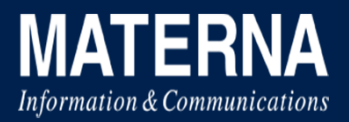

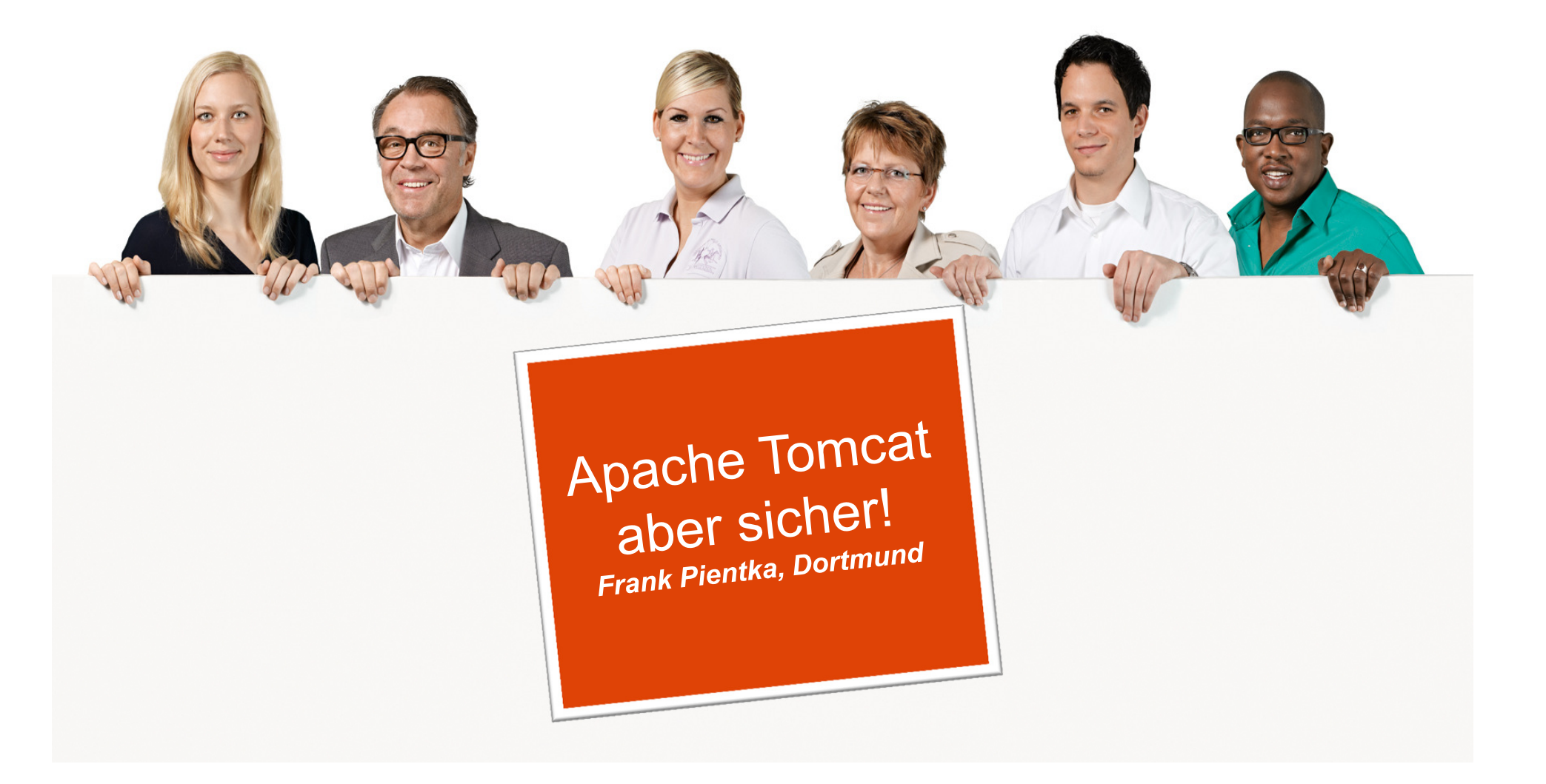

### **Wer ist Frank Pientka?**

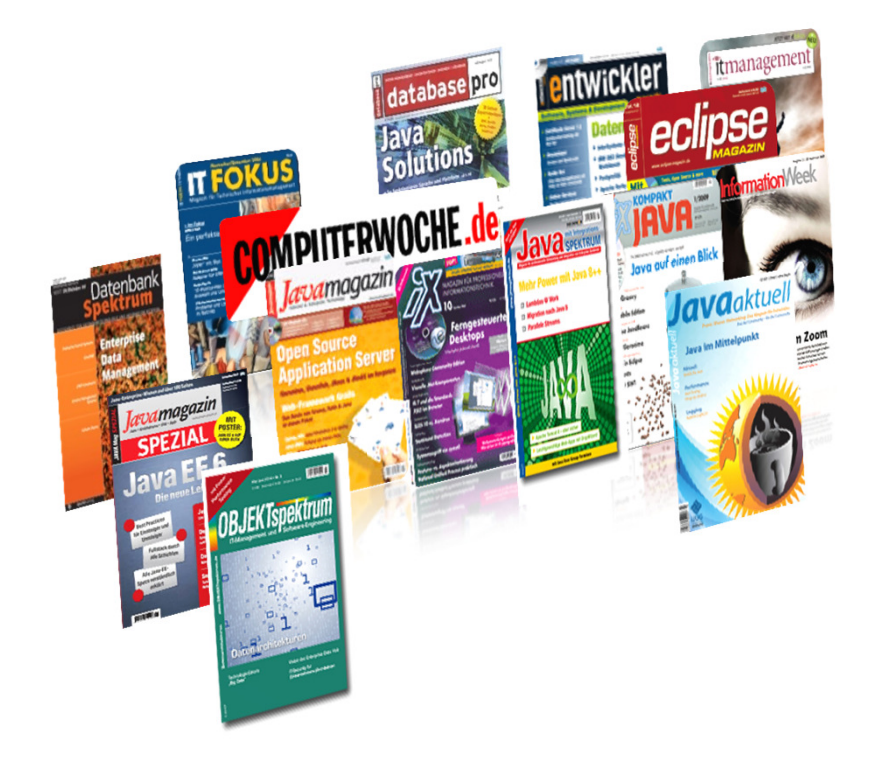

Dipl.-Informatiker (TH Karlsruhe)

Software Architect in Dortmund

iSAQB-Gründungsmitglied

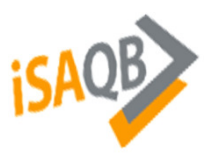

heise.de/developer/Federlesen-Kolumne

Über 20 Jahre IT-ErfahrungVeröffentlichungen und Vorträge

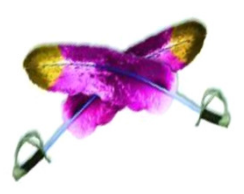

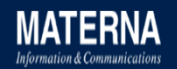

### **Wer wir sind.**

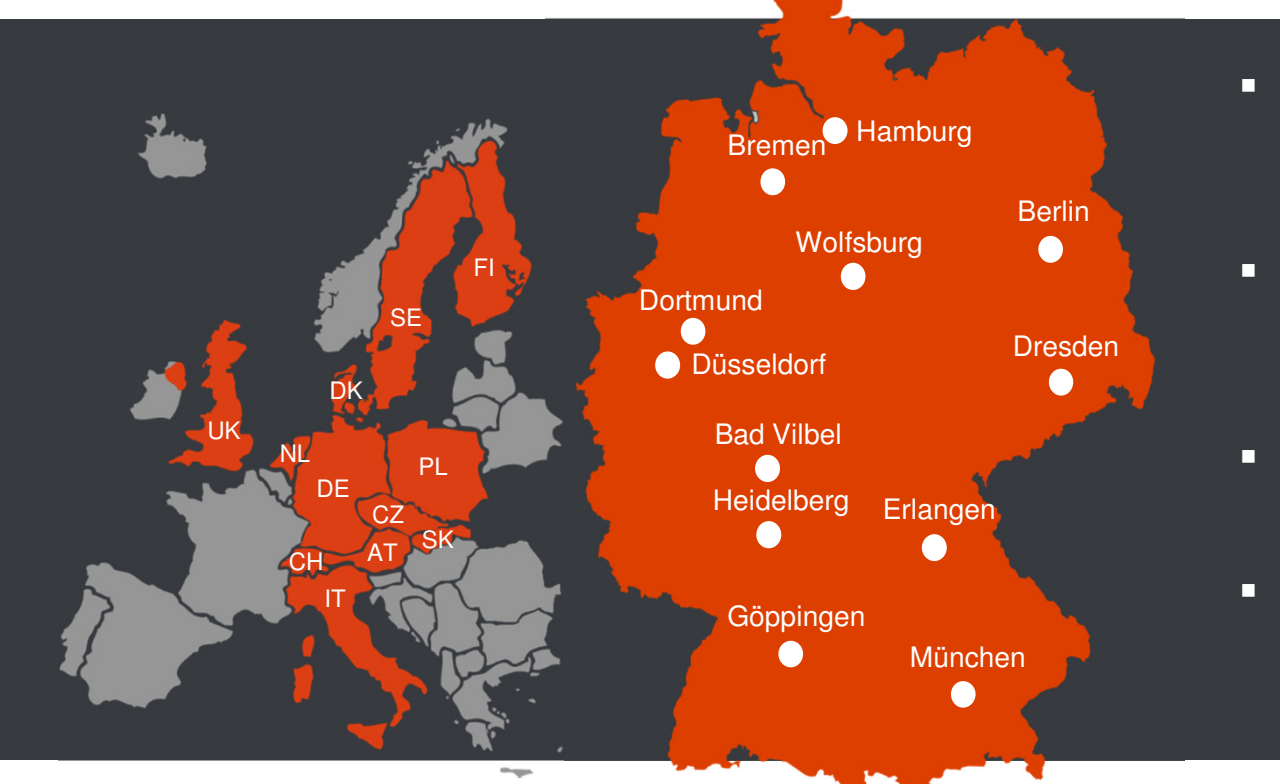

- Gründung: 1980 Mitarbeiter: 1.500Umsatz 2013: 158 Mio. €
- Inhabergeführtes Familienunternehmen der ITK-Branche
- Full-Service-Dienstleister im Premium-Segment
- Zielgruppe: IT-Organisationen und Fachabteilungen in Privatwirtschaft und Behörden

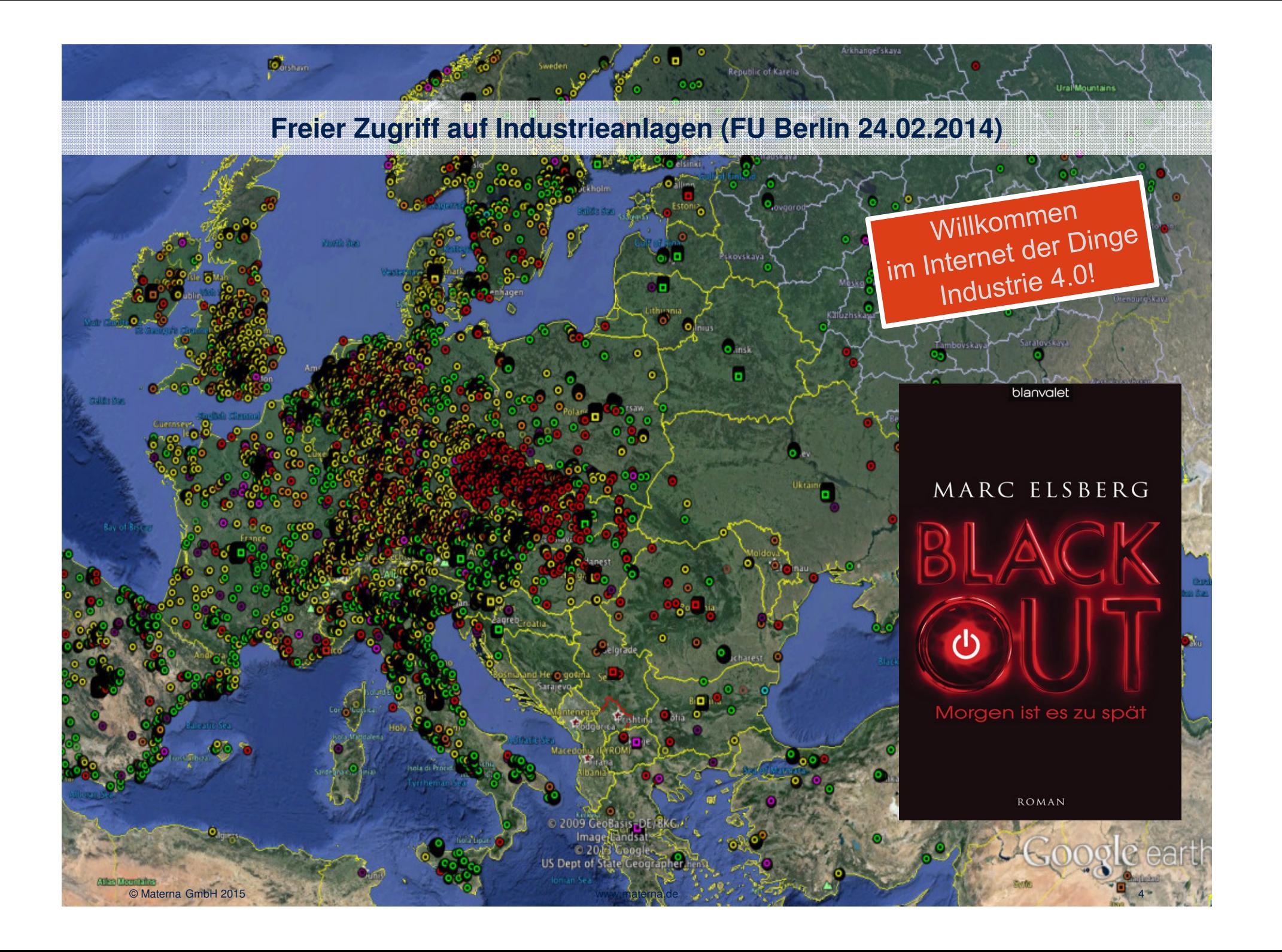

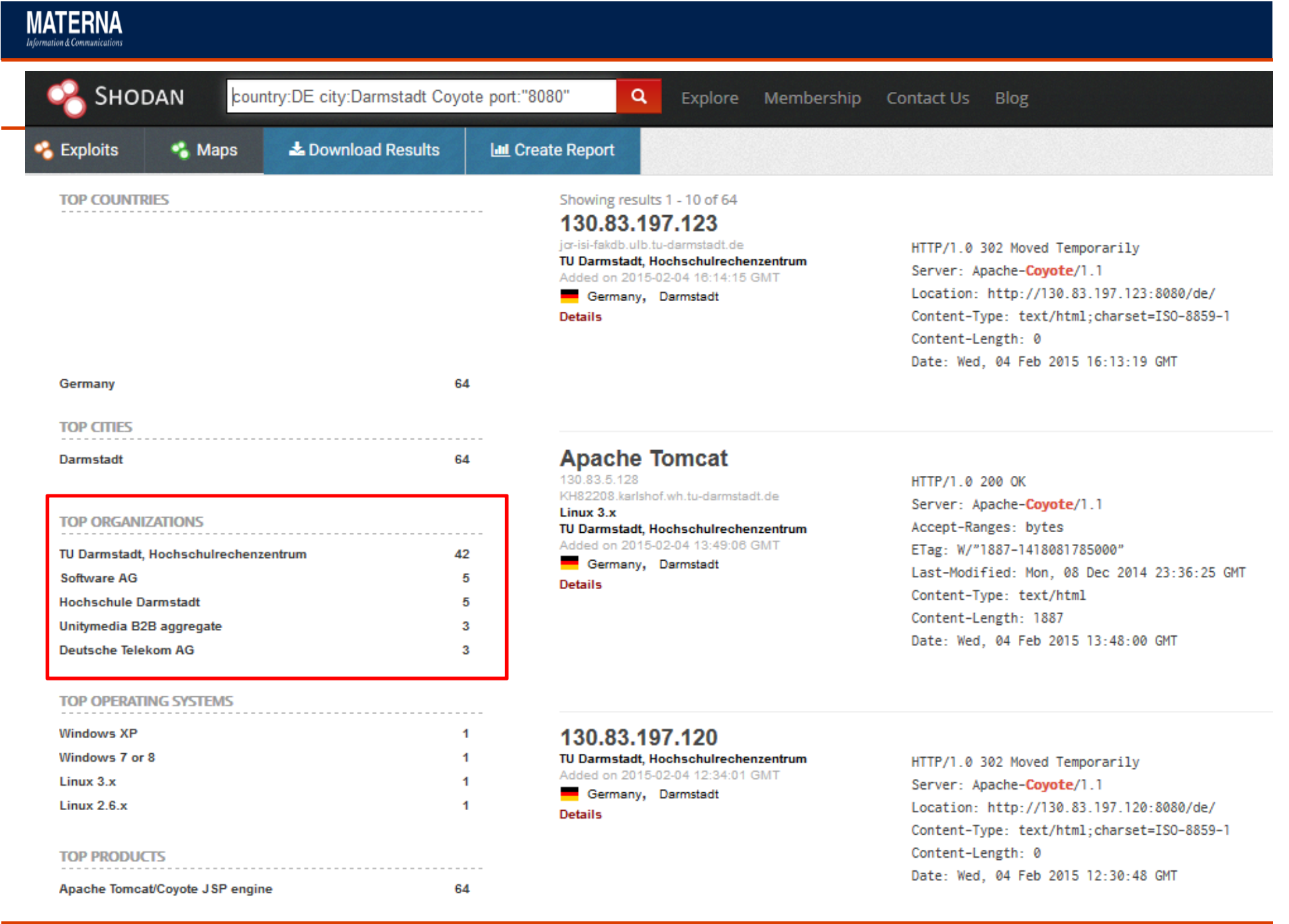

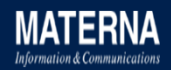

## **Sicherheitslücke im Herzen des Internets 8.April 2014**

- 07-Apr-2014: Security Advisory: Heartbeat overflow issue.
- 07-Apr-2014: OpenSSL 1.0.1g is now available, including bug and security fixes
- 24-Feb-2014: Beta 1 of OpenSSL 1.0.2 is now available, please test it now
- 06-Jan-2014: OpenSSL 1.0.01 is now available, including bug and security fixes
- 06-Jan-2014: OpenSSL 1.0.1f is now available, including bug and security fixes

noch mehr Herzbluten …

**15-Oct-2014:** OpenSSL 1.0.1 is now available, including bug and security fixes 15-Oct-2014: OpenSSL 1.0.00 is now available, including bug and security fixes OpenSSL 0.9.8zc is now available, including bug and security 15-Oct-2014: fixes

**25-Sep-2014:** Beta 3 of OpenSSL 1.0.2 is now available, please test it now

*56% of devices use versions of OpenSSL more than 50 months old*(Cisco 2015 Annual Security Report)

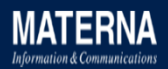

### **OWASP Top 10 2013**

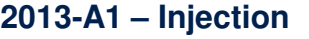

**2013-A2 – Broken Authentication and Session Management**

**2013-A3 – Cross Site Scripting (XSS)**

- **2013-A4 – Insecure Direct Object References**
- **2013-A5 – Security Misconfiguration**

**2013-A6 – Sensitive Data Exposure**

- **2013-A7 – Missing Function Level Access Control**
- **2013-A8 – Cross-Site Request Forgery (CSRF)**

**2013-A9 – Using Known Vulnerable Components (NEW)**

**2013-A10 – Unvalidated Redirects and Forwards**

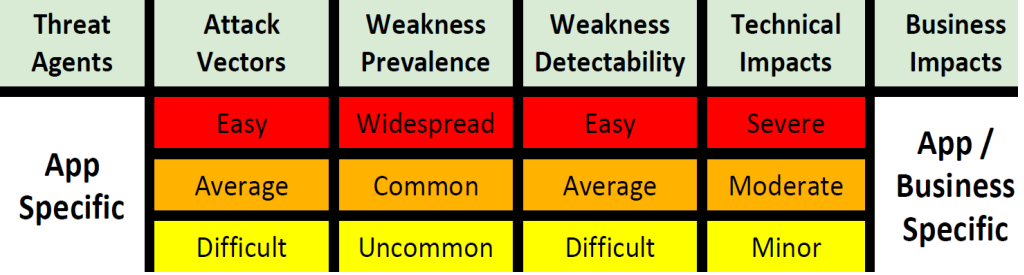

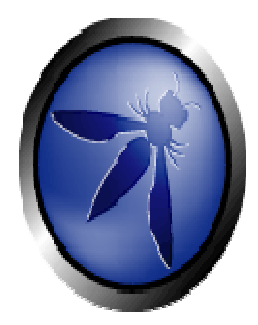

Risk Rating Methodology

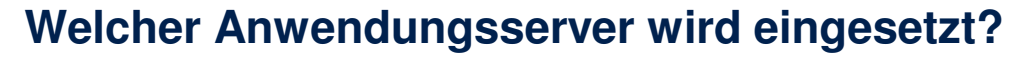

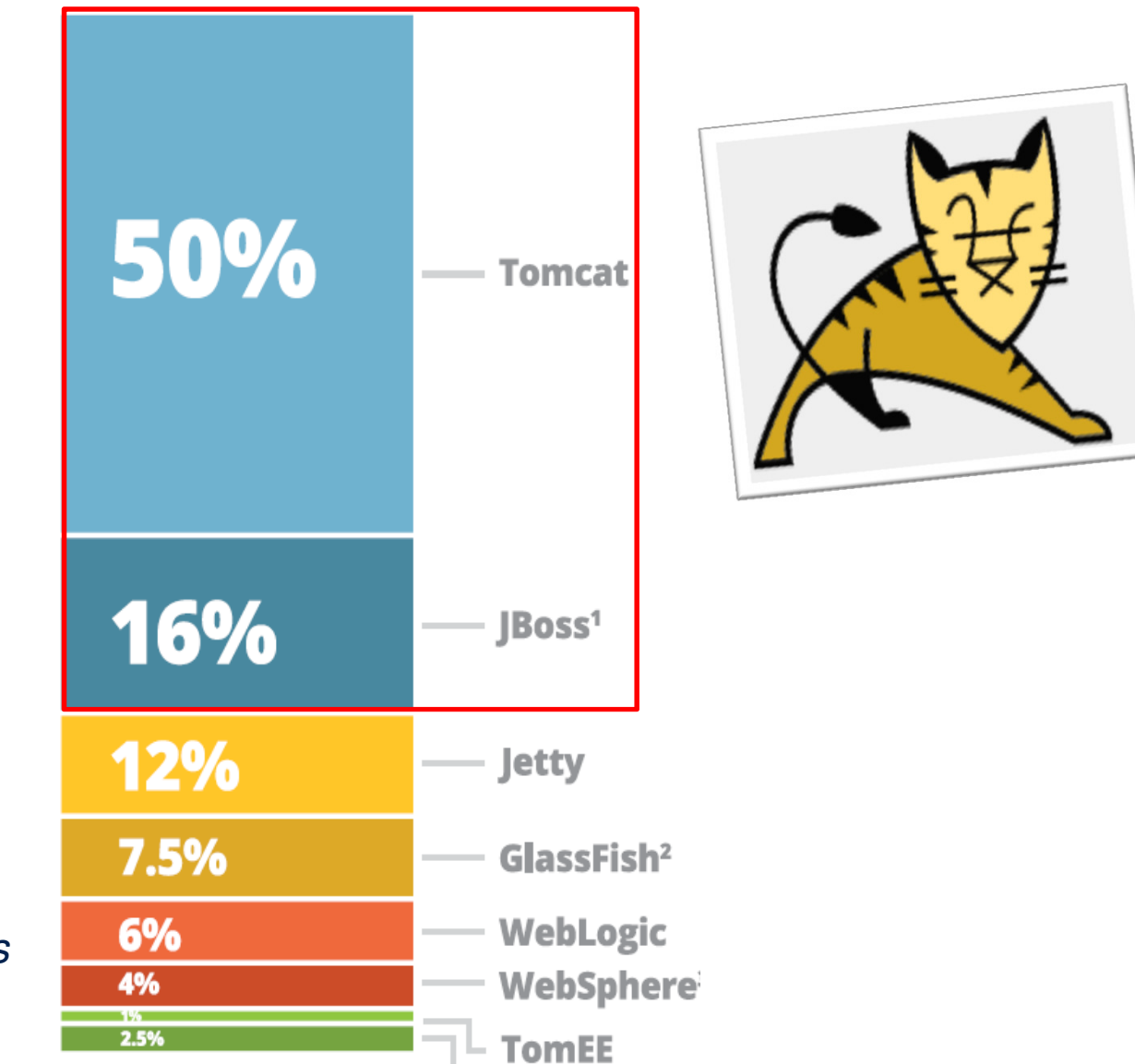

*Java tools and technologiesreport 2014 RebelLabs*

**MATERNA** Information & Communications

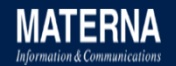

## **Welcher Anwendungsserver wird eingesetzt?**

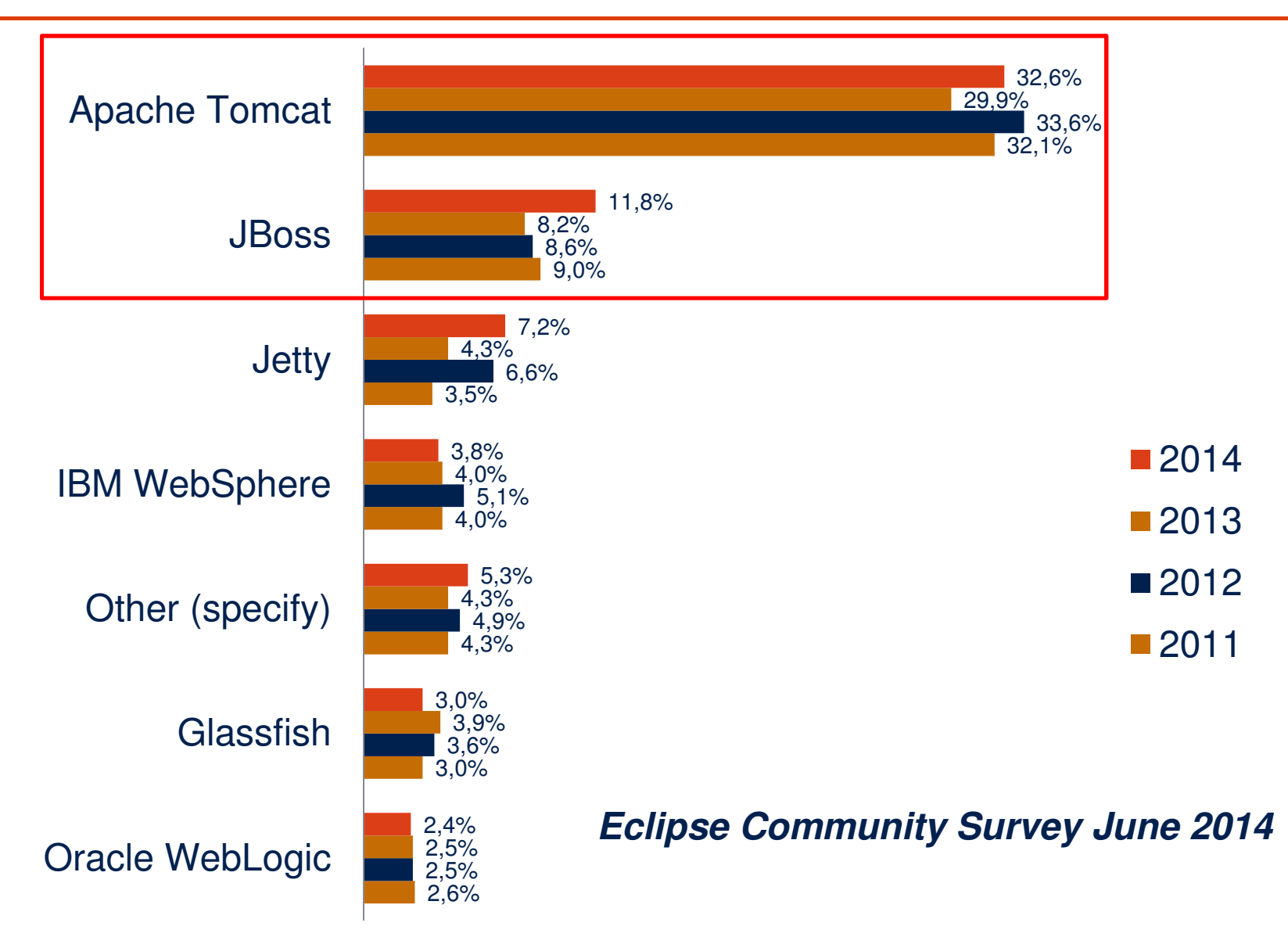

### **Apache Tomcat Versionen**

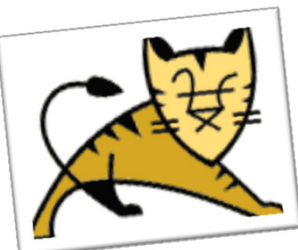

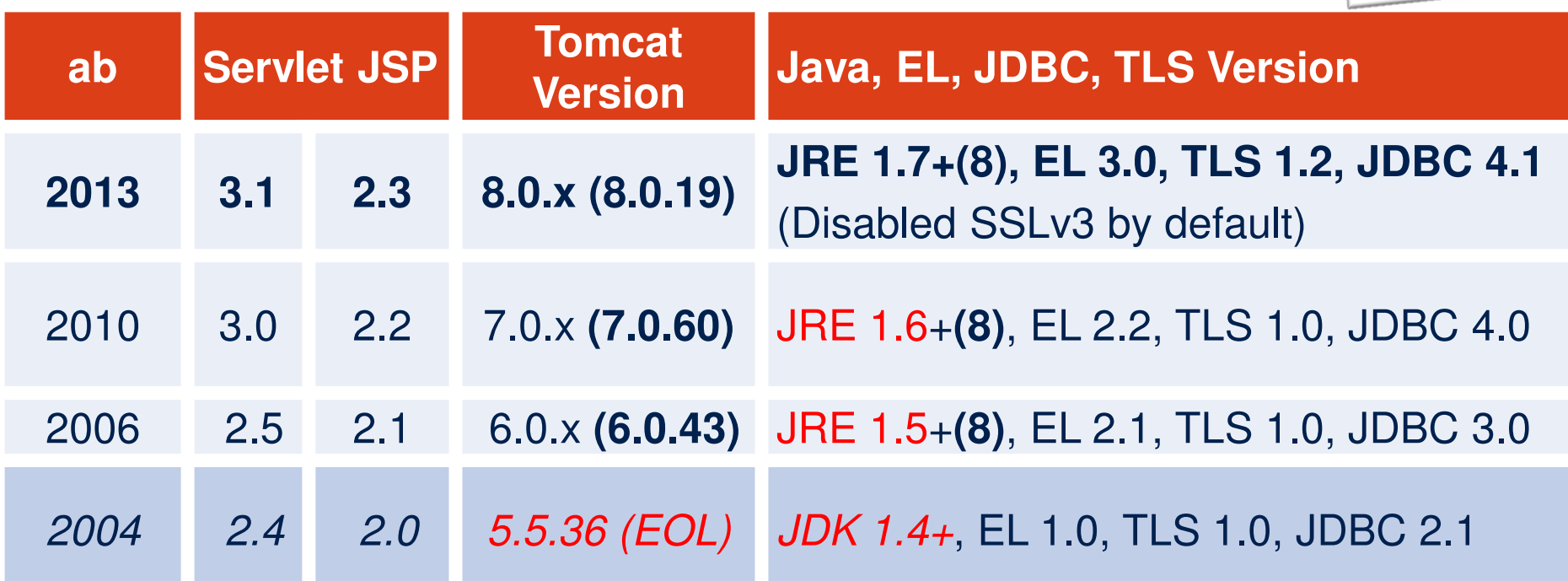

http://wiki.apache.org/tomcat/Specifications http://wiki.apache.org/tomcat/TomcatVersions**Tomcat 9**: Servlet 4.0, HTTP/2, JSP 2.4, EL 3.1, WebSocket 1.2 **MATERNA** rmation & Communication

### **Welche Tomcat-Schwachstellen? (cvedetails.com)**

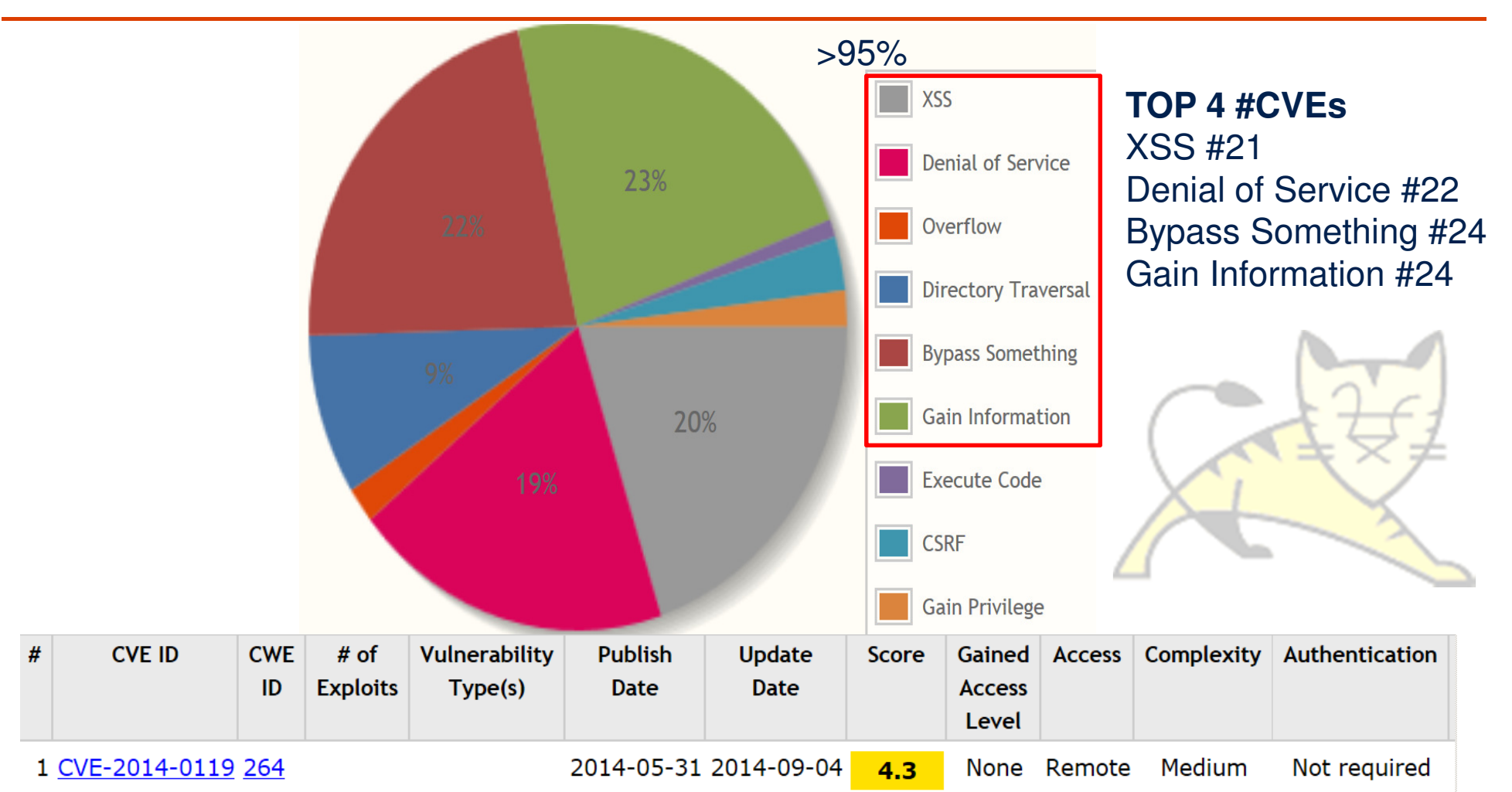

Apache Tomcat before 6.0.40, 7.x before 7.0.54, and 8.x before 8.0.6 does not properly constrain the class loader that accesses used with an XSLT stylesheet, which allows remote attackers to (1) read arbitrary files via a crafted web application that provide entity declaration in conjunction with an entity reference, related to an XML External Entity (XXE) issue, or (2) read files associat web applications on a single Tomcat instance via a crafted web application.

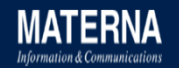

# **Entwicklung der Tomcat-Schwachstellen? (cvedetails.com)**

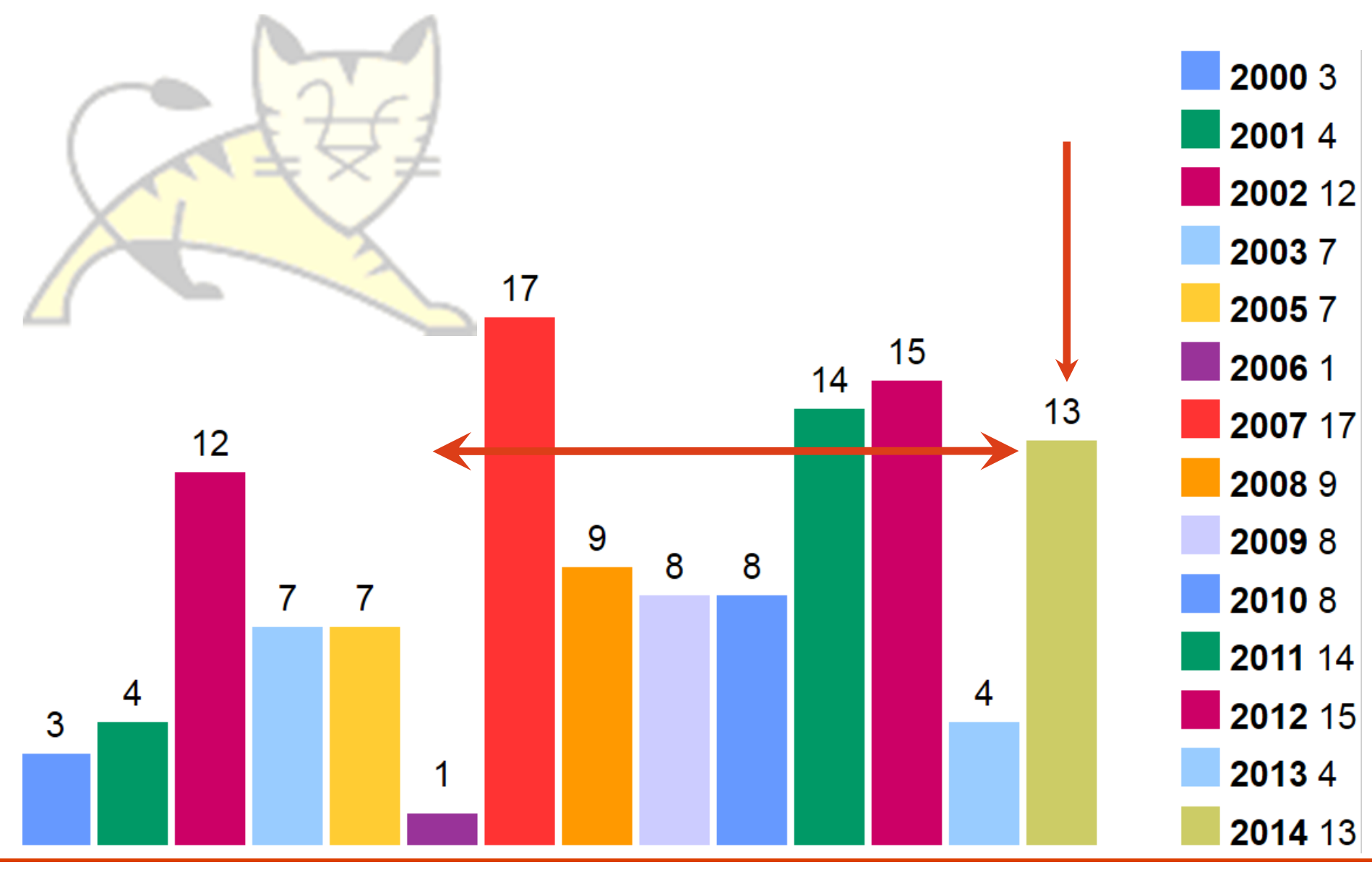

© Materna GmbH 2015

www.materna.de **the contract of the contract of the contract of the contract of the contract of the contract of the contract of the contract of the contract of the contract of the contract of the contract of the contract o** 

### **Tomcat Sicherheit**

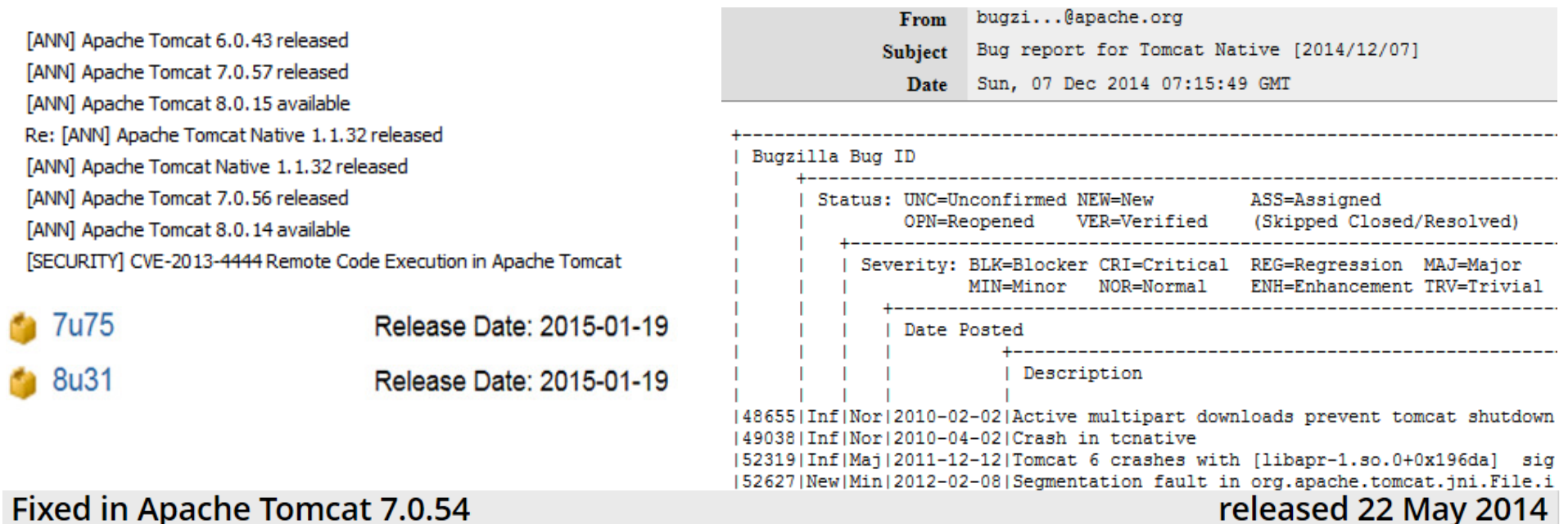

#### Low: Information Disclosure CVE-2014-0119

In limited circumstances it was possible for a malicious web application to replace the XML parsers used by Tomcat to process XSLTs for the default servlet, JSP documents, tag library descriptors (TLDs) and tag plugin configuration files. The injected XML parser(s) could then bypass the limits imposed on XML external entities and/or have visibility of the XML files processed for other web applications deployed on the same Tomcat instance.

This was fixed in revisions 1588199, 1589997, 1590028 and 1590036.

This issue was identified by the Tomcat security team on 12 April 2014 and made public on 27 May 2014.

Affects: 7.0.0-7.0.53

**MATERNA** 

# **Tomcat-Überblick: Sicherheits-Kontext**

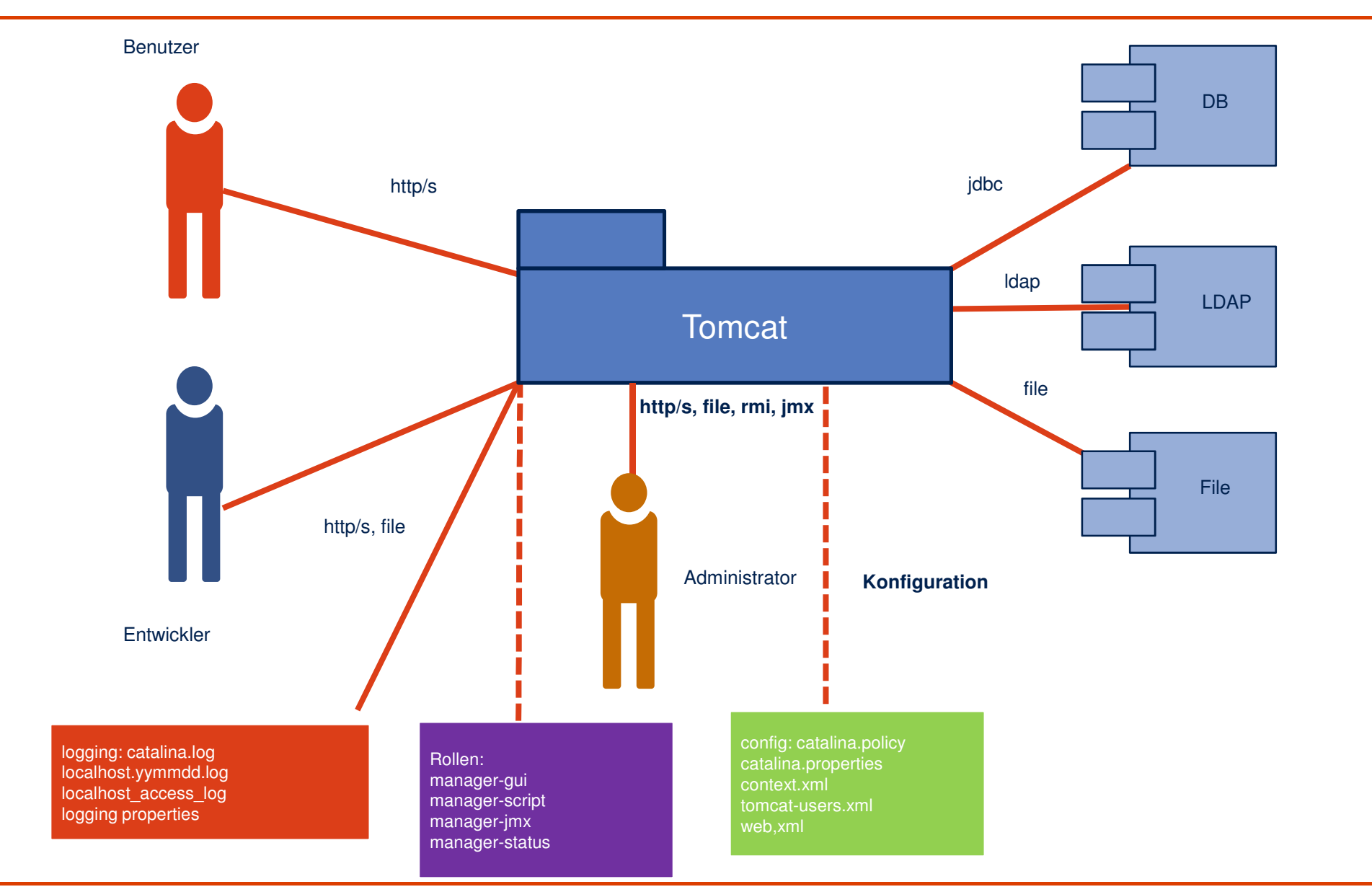

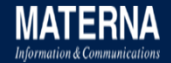

### **Tomcat Komponenten**

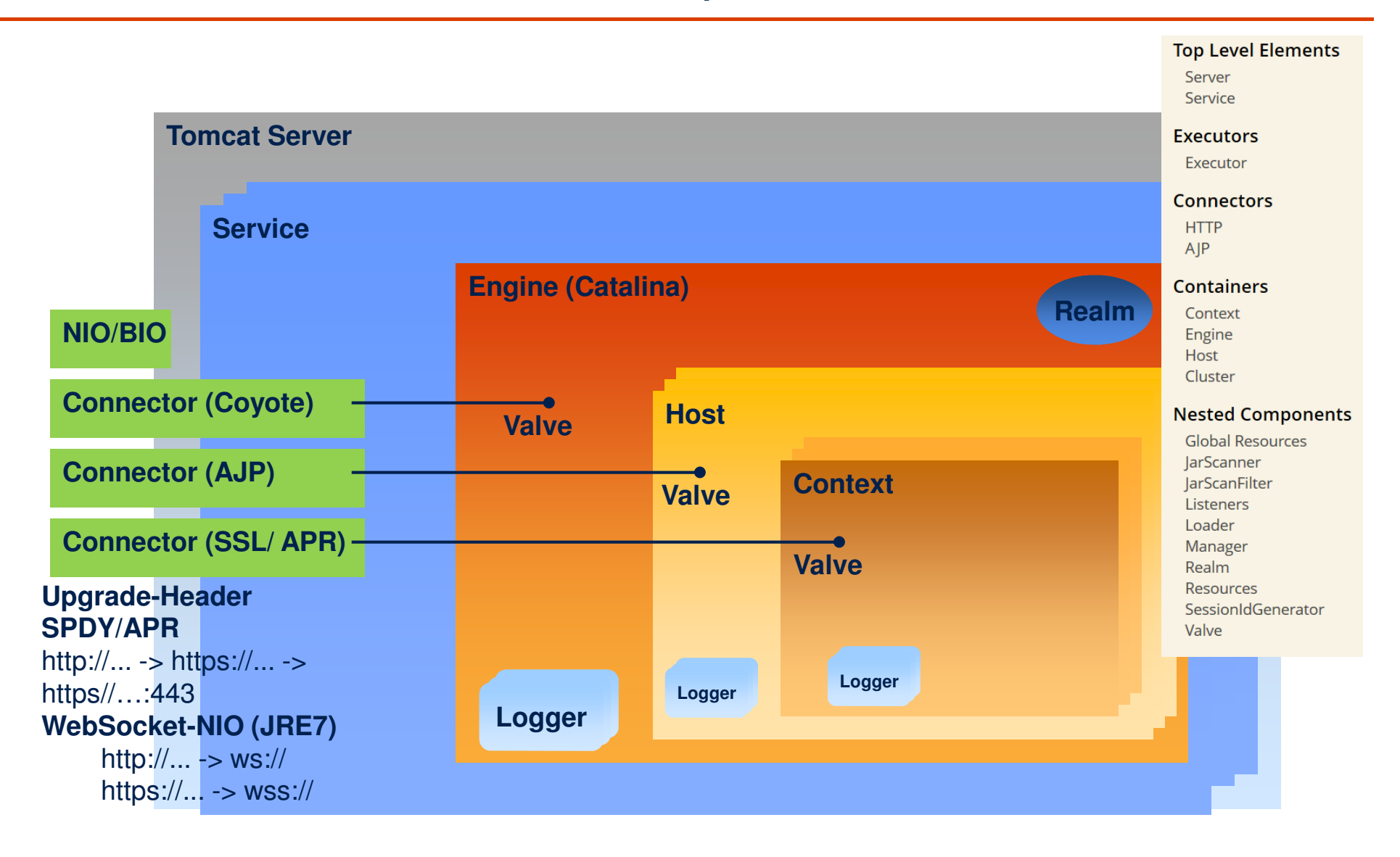

### **Sicherheit - aber wie?**

- **D** Ebenen der Sicherheit
- п CVE-/OWASP-Kategorien
- Verschlüsselung, Chiffren, Algorithmen, Zertifikateп
- × Java, Policy, JCA, lange Schlüssel
- п Authentifizierung, Autorisierung, Passwort Hashing
- × Konfiguration abspecken, Werte anpassen
- × Filtern, Cookies
- ALLE Komponenten aktualisieren×

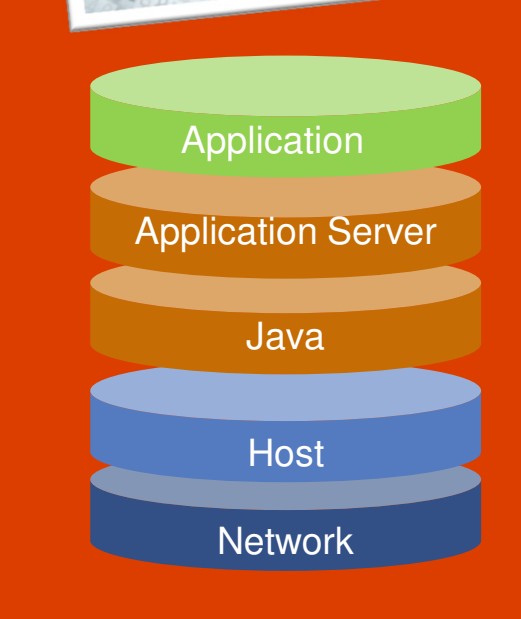

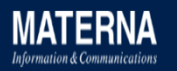

### **Wie überwachen?**

- $\blacksquare$ ■ JMX → Ressourcen-Verbrauch, Grenzwerte
- п ■ Logdateien → Auffälligkeiten, Fehlercodes<br>- Marearer Canaele > Kenfiguration, Desse
- п ■ Manager Console → Konfiguration, Ressourcen, Anwendungen
- п ■ Jar-Versionen → CVEchecker, CVE Dependency-Check
- п ■ Chiffrensammlungen → cipherscan<br>- COL connex > COL res COL Conn
- $\blacksquare$ ■ SSL scanner  $\rightarrow$  SSLyze, SSLScan

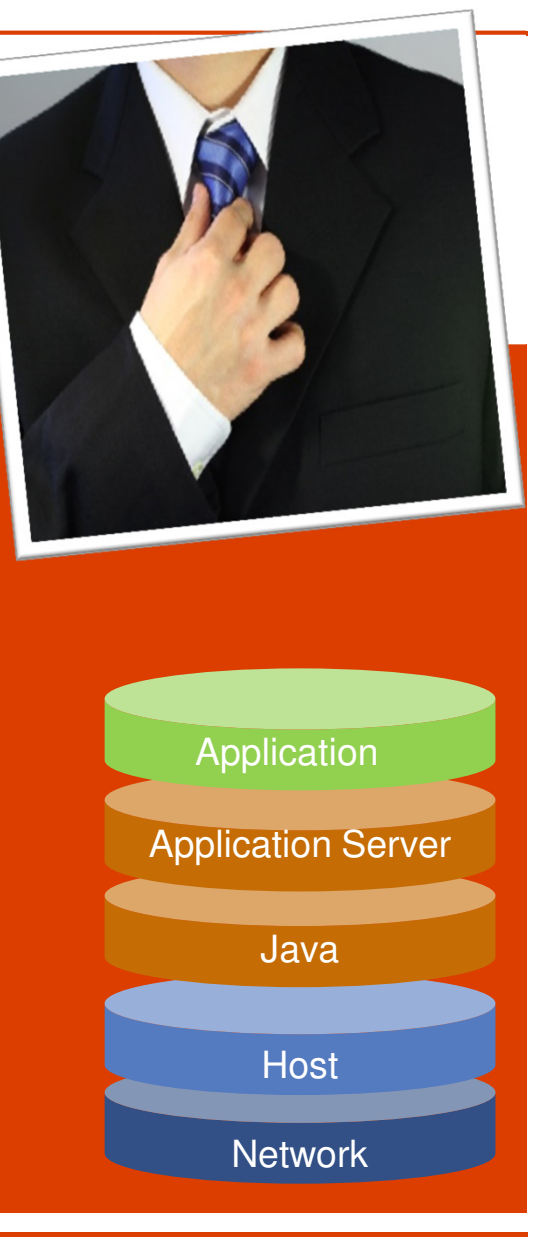

## **Sicherheit von Anfang an - abspecken**

 $\blacksquare$ Installationsdatei verifizieren

### *md5sum -c apache-tomcat-8.0.17.zip.md5*

- Aktuelle Versionen (Tomcat, Java, JDBC, HTTP, mod\_jk)  $\blacksquare$
- $\blacksquare$  Aufräumen: *webapps, lib, conf* (Hotdeployment, Devmode, Shutdown-Port-Passwort)
- л Konfiguration anpassen: *server.xml, web.xm<sup>l</sup>*
- $\blacksquare$ **Testen**

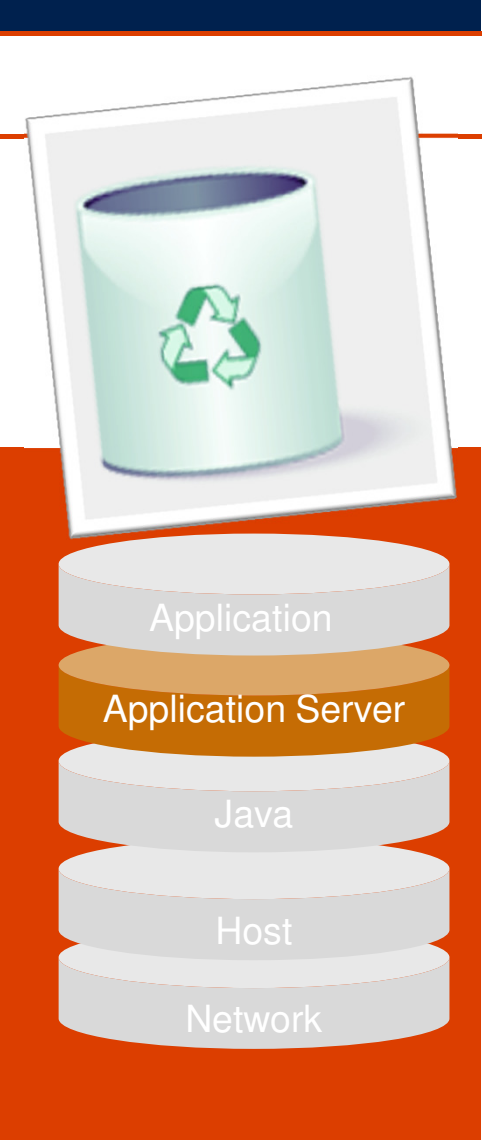

### **Tarnen, täuschen - Produktversion verschleiern**

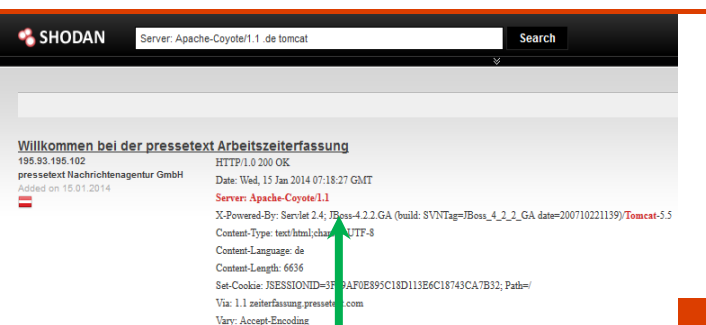

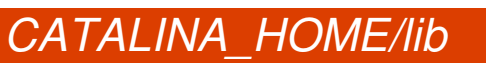

**Network** JavaApplication Server**Application** *jar xf catalina.jar org/apache/catalina/util/ServerInfo.propertiesvi ServerInfo.properties server.info=Apache server.number=0.0.0.0jar uf catalina.jar org/apache/catalina/util/ServerInfo.propertiesCATALINA\_BASE/conf/server.xml <Connector port="8080" ... server="Apache" />*Testen: version.[sh|bat]*telnet localhost/index 8080, wget https://localhost:8443* **Tomcat 8.0.14, 7.0.57+** *<ListenerclassName="org.apache.catalina.startup.VersionLoggerListener"/>*

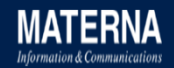

# **Zugriff für Webanwendungen kontrollieren: Wer, Wie, Was?**

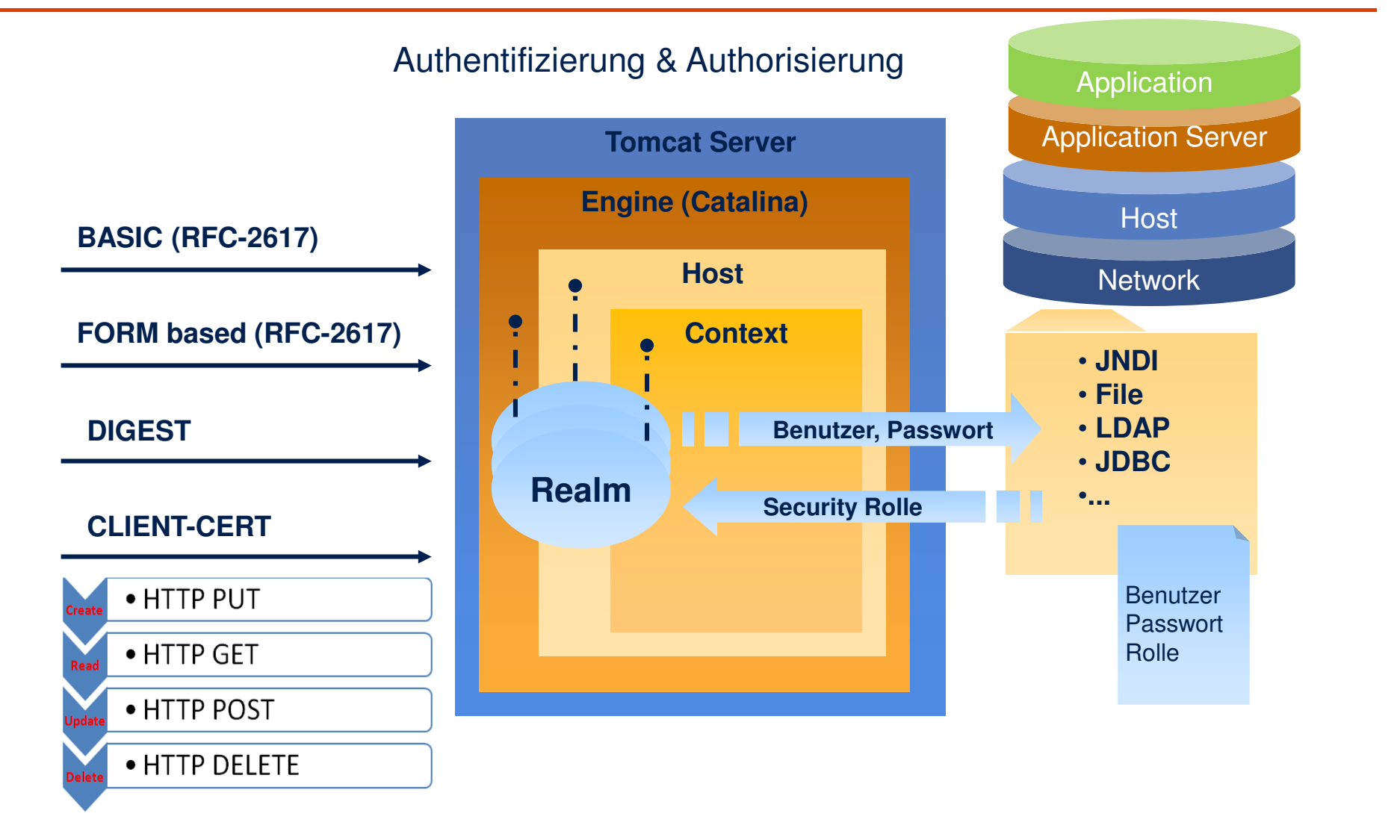

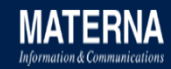

# **2013-A2 Broken Authentication: Verschlüsselte Passwörter gestern & heute**

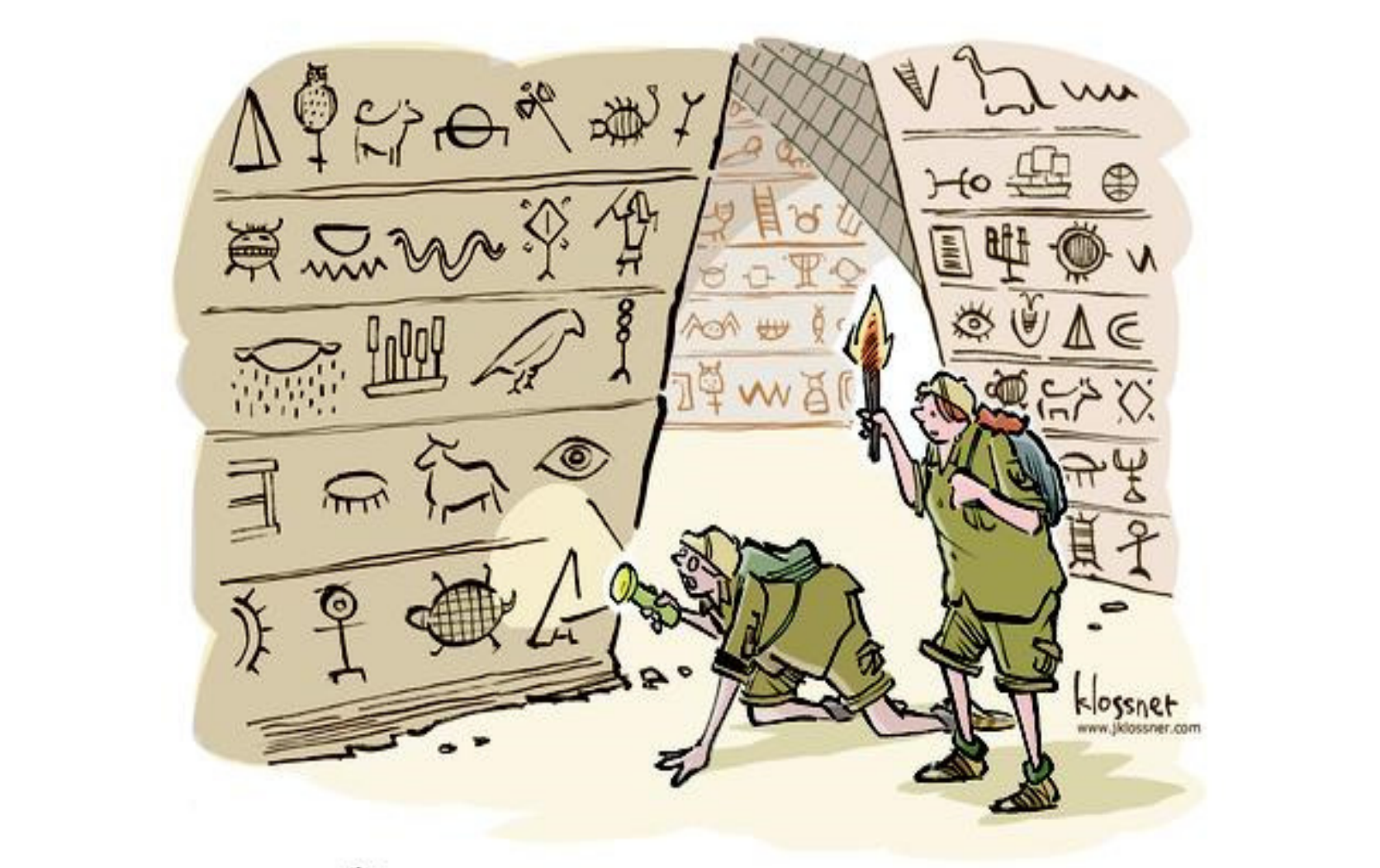

"THEY WERE WAT AHEAD OF US IN PASSWORDS."

# **OWASP Top 10 für Entwickler-2013**

### A8 Cross-Site Request Forgery (CSRF, XSRF, Session Riding)

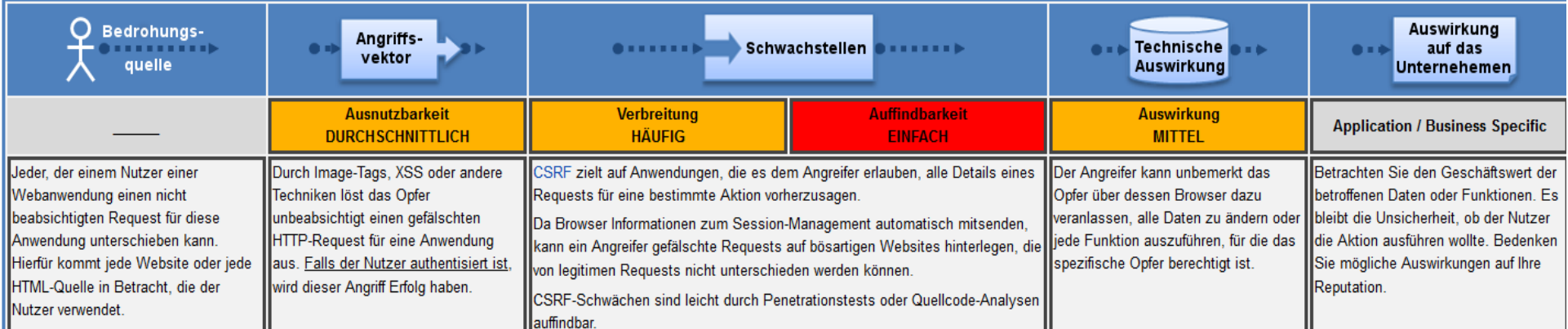

https://www.owasp.org/index.php/Germany/Projekte/Top\_10\_fuer\_Entwickler-2013/A8-Cross-Site\_Request\_Forgery\_%28CSRF%29

### **Tomcat 6,7,8:** org.apache.catalina.filters.CsrfPreventionFilter

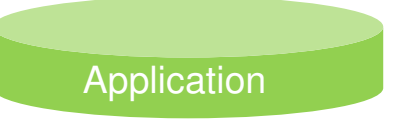

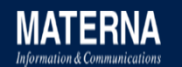

## **XSS-Angriffe: Cookie nicht mehr auslesbar**

# Seit **Servlet 3.0 WEB-INF/web.xml (default ab Tomcat 7)**<session-config> <session-timeout>30</session-timeout><cookie-config> <http-only>**true**</http-only></cookie-config> <tracking-mode>**COOKIE**</tracking-mode></session-config>Application ServerApplication

### **http://jeremylong.github.io/DependencyCheck**

#### **Dependency-Check Report**

#### Project: Hello World

#### Scan Information (show all):

- · dependency-check version: 1.1.3
- Report Generated On: 21.03.2014 13:51:40
- · Dependencies Scanned: 22
- . Vulnerable Dependencies: 5

 $\bullet$  ... catalina.jar (cpe:/a:apache:tomcat:7.0.48, cpe:/a:apache\_software\_foundation:tomcat:7.0.48) : CVE-2013-0346Jependency Display: show all jasper.jar (cpe:/a:apache:tomcat:7.0.48, cpe:/a:apache\_software\_foundation:tomcat:7.0.48) : CVE-2013-0346tomcat-api.jar (cpe:/a:apache:tomcat:7.0.48, cpe:/a:apache\_software\_foundation:tomcat:7.0.48, · catalina.jar o catalina-ant.iar cpe:/a:apache\_tomcat:apache\_tomcat:7.0.48) : CVE-2013-0346o catalina-ha.jar o catalina-tribes.jar tomcat-i18n-fr.jar (cpe:/a:apache:tomcat:7.0.48, cpe:/a:apache\_software\_foundation:tomcat:7.0.48, · jasper.jar o jasper-el.jar cpe:/a:apache\_tomcat:apache\_tomcat:7.0.48, cpe:/a:nfr:nfr:7.0.48) : CVE-2013-0346· tomcat-api.jar o tomost-covota jar tomcat-jdbc.jar (cpe:/a:apache:tomcat, cpe:/a:apache\_software\_foundation:tomcat:1.1.0.1, o tomcat-dbcp.jar o tomcat-i18n-es.jar cpe:/a:apache\_tomcat:apache\_tomcat:1.1.0.1) : CVE-2013-2185, CVE-2009-2696, o tomcat-i18n-ja.jar o tomcat-util.iar CVE-2007-5461, CVE-2002-0493o tomcat7-websocket.jar · tomcat-i18n-fr.jar · tomcat-jdbc.jar **Dependencies** 

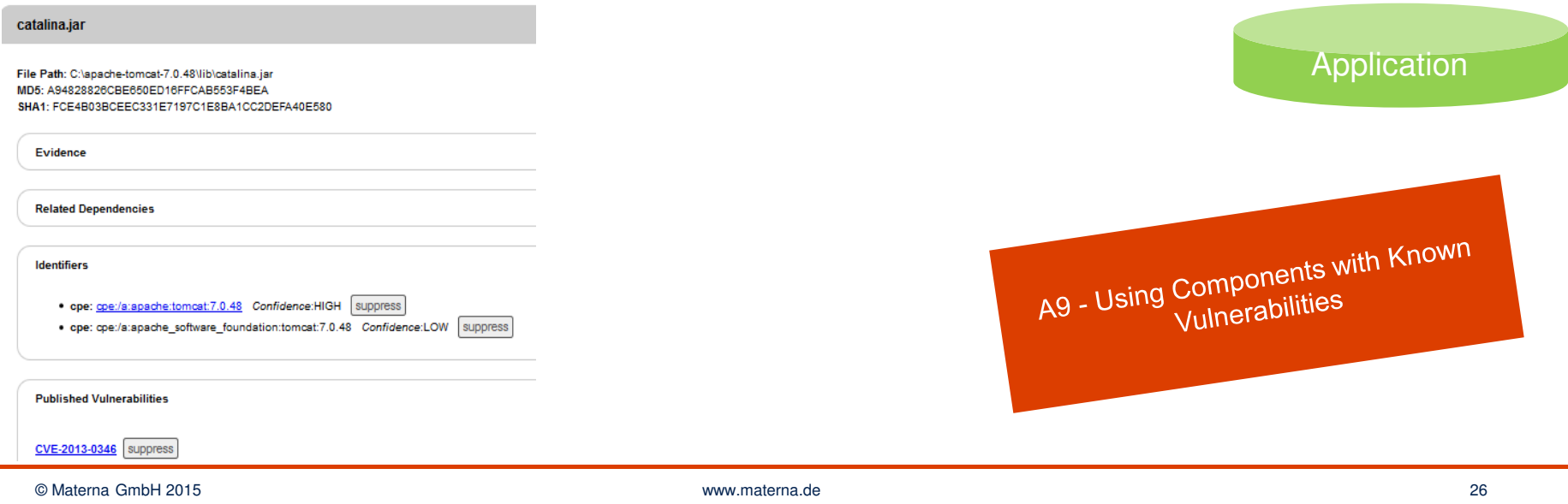

### **Java-Policies anwenden**

### **conf**

- I. catalina.properties
- $\mathcal{L}_{\mathcal{A}}$ catalina.policy

// These permissions apply to the servlet API classes

// and those that are shared across all class loaders

// located in the "lib" directory

 **grant** codeBase "file:\${catalina.home}/lib/-" {permission java.security.AllPermission;

### };

// The permissions granted to the context WEB-INF/classes directory**grant** codeBase "file:\${catalina.base}/webapps/ROOT/WEB-INF/classes/-"<mark> { };</mark>

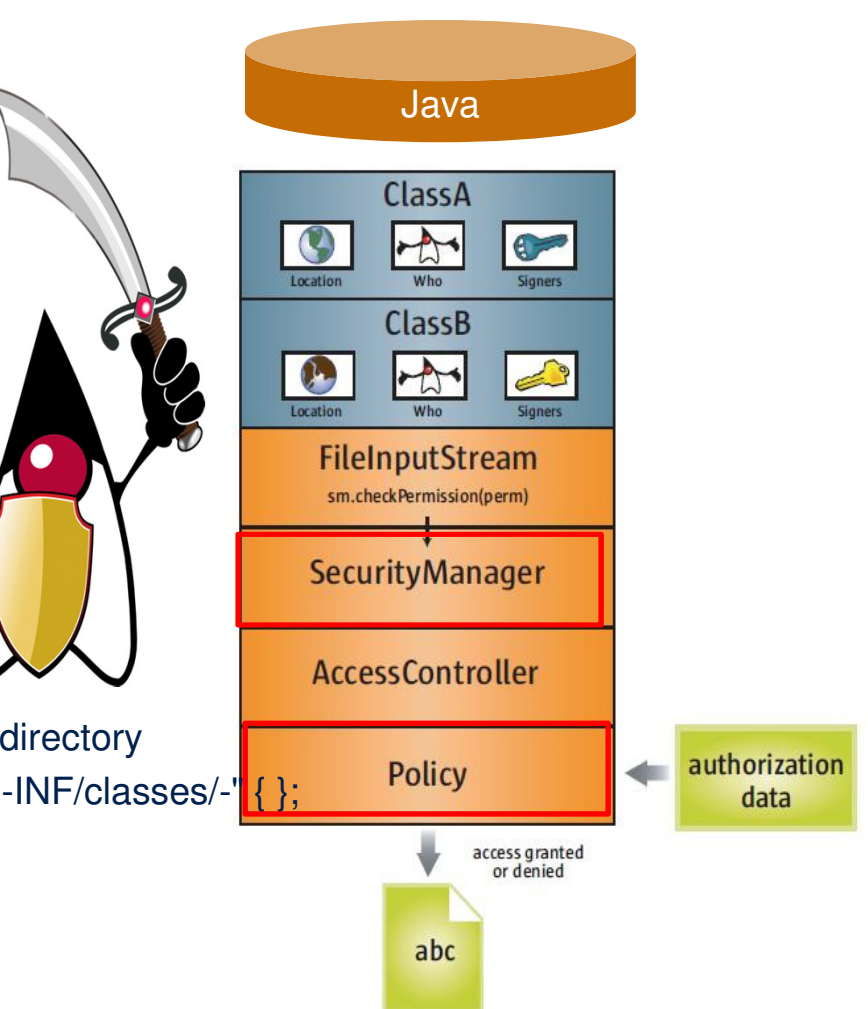

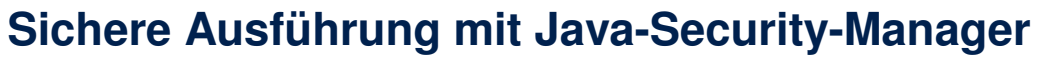

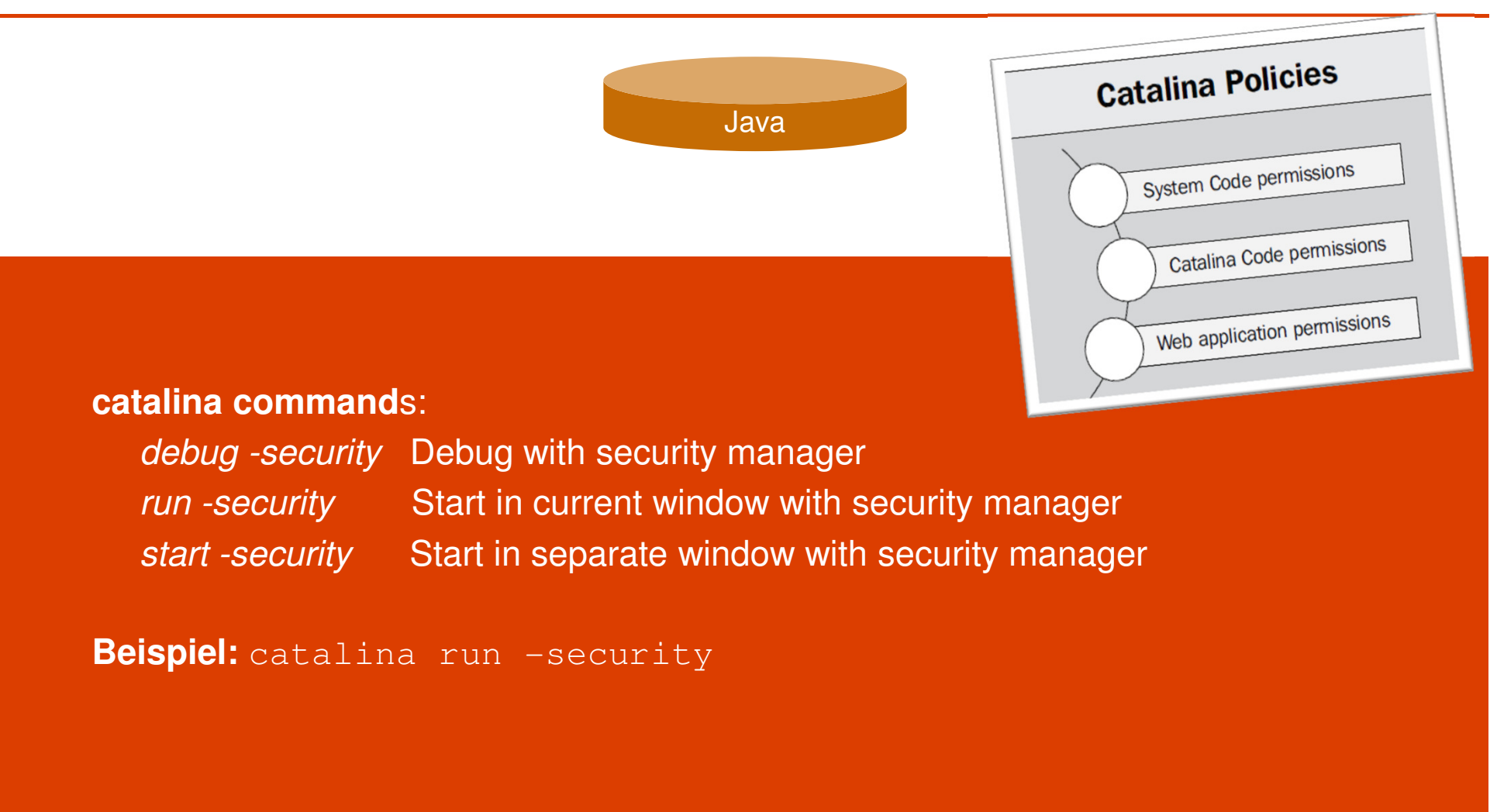

MATERNA rmation & Communication

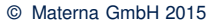

### **Längere Schlüssel mit JCE**

 $\mathcal{L}_{\mathcal{A}}$  **Java Cryptography Extension** (**JCE**) Unlimited Strength Jurisdiction Policy Files Download*cp local\_policy.jar US\_export\_policy.jar jre/lib/security*

- ш  $DES = 64$  (nachher: 2147483647)
- П Triple DES = 128 (nachher: 2147483647)
- **AES**= 128 (nachher: 2147483647=unlimited=256)
- ш Blowfish = 128 (nachher: 2147483647)
- П **RSA** $= 2147483647$

**MATFRN** 

 $\overline{\phantom{a}}$ **jre\lib\security\java.security:** 

*jdk.tls.disabledAlgorithms=MD5, SSLv3, DSA, RSA keySize < 2048 securerandom.source=file:/dev/urandom (*SHA1PRNG, NativePRNGNonBlocking, Windows-PRNG)

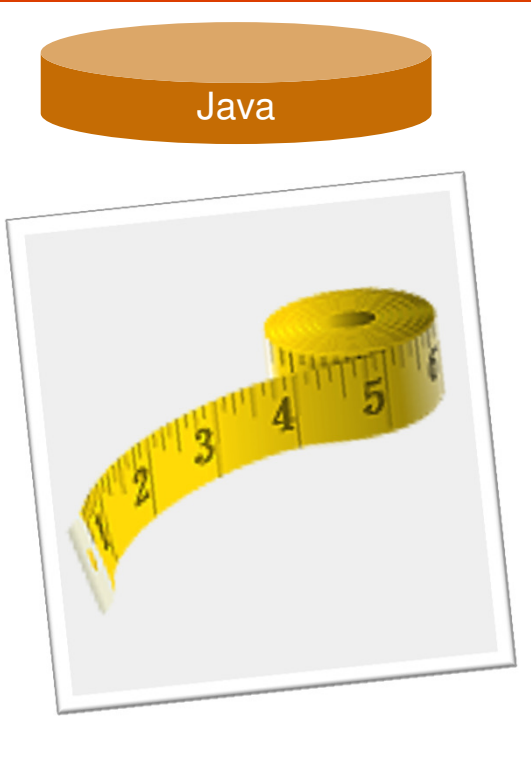

# **Sicherheitsneuerungen in Java 8**

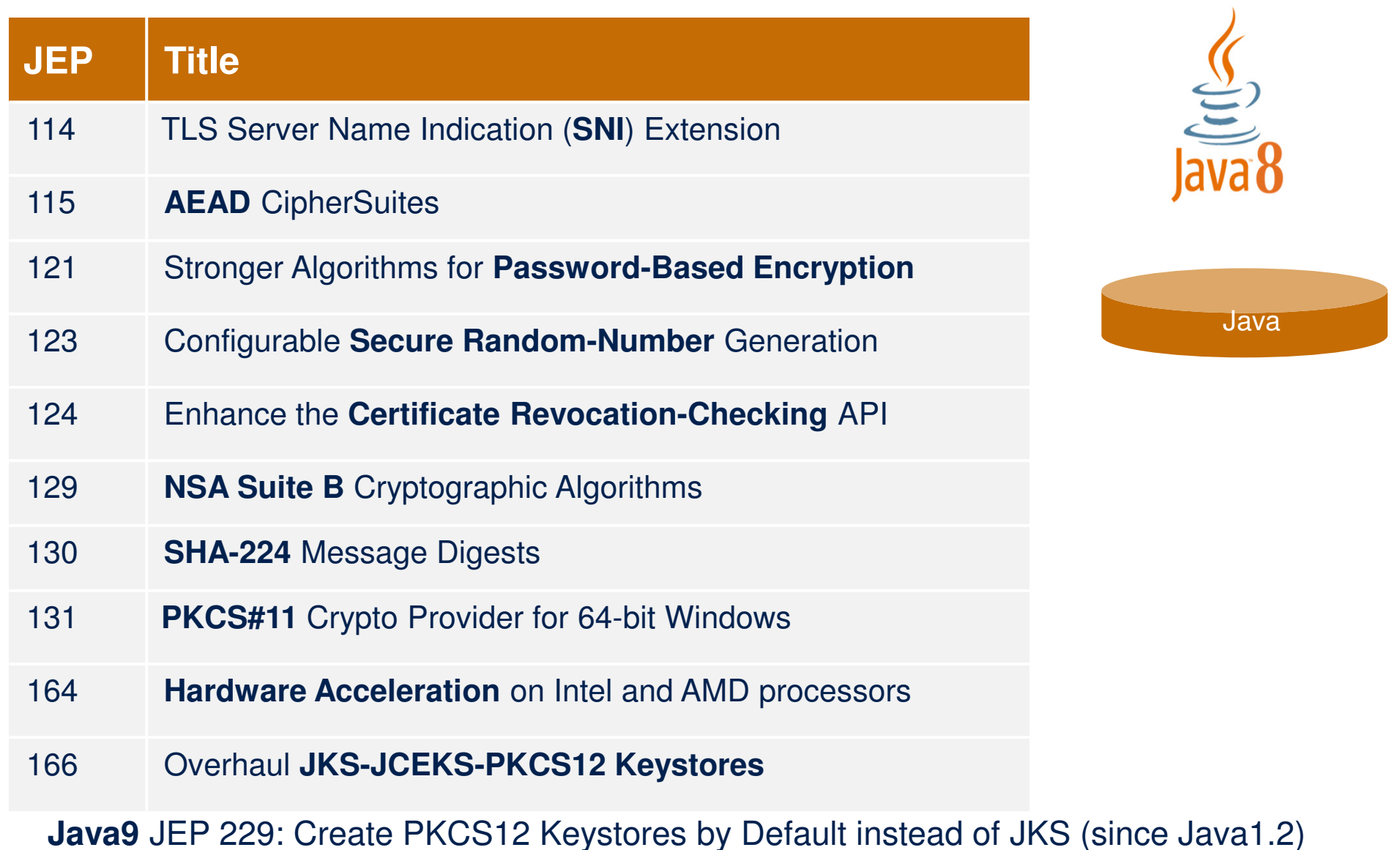

### **Welche Chiffren?**

*openssl version*

*openssl ciphers -v*

*openssl ciphers -V* 

*'EECDH+ECDSA+AESGCMEECDH+aRSA+ECDSA+SHA256EECDH+aRSA+RC4EDH+aRSAEECDHRC4 !aNULL !eNULL !LOW !3DES !MD5 !EXP !PSK !SRP !DSS'*

- $\mathcal{L}_{\mathcal{A}}$ *TLS\_ECDHE\_RSA\_WITH\_RC4\_128\_SHA*
- $\blacksquare$ *TLS\_ECDHE\_RSA\_WITH\_AES\_128\_CBC\_SHA256*
- $\blacksquare$ *TLS\_ECDHE\_ECDSA\_WITH\_AES\_256\_CBC\_SHA384*
- $\blacksquare$ *TLS\_ECDHE\_RSA\_WITH\_3DES\_EDE\_CBC\_SHA*

*http://www.iana.org/assignments/tls-parameters/tls-parameters.xhtml*

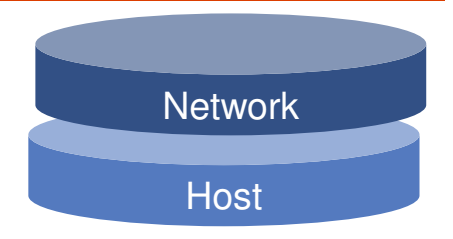

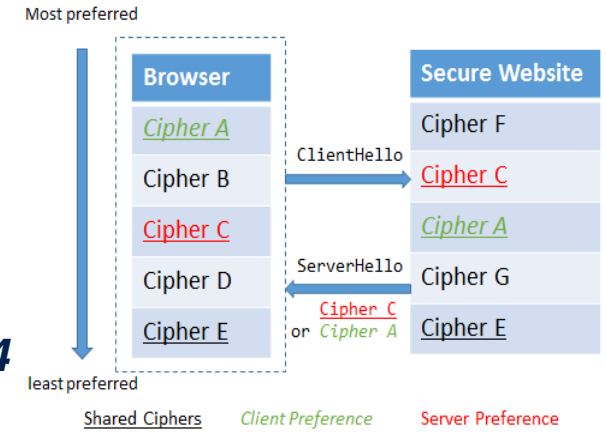

**MATERNA** emation & Communication

### **https://www.trustworthyinternet.org/ssl-pulse**

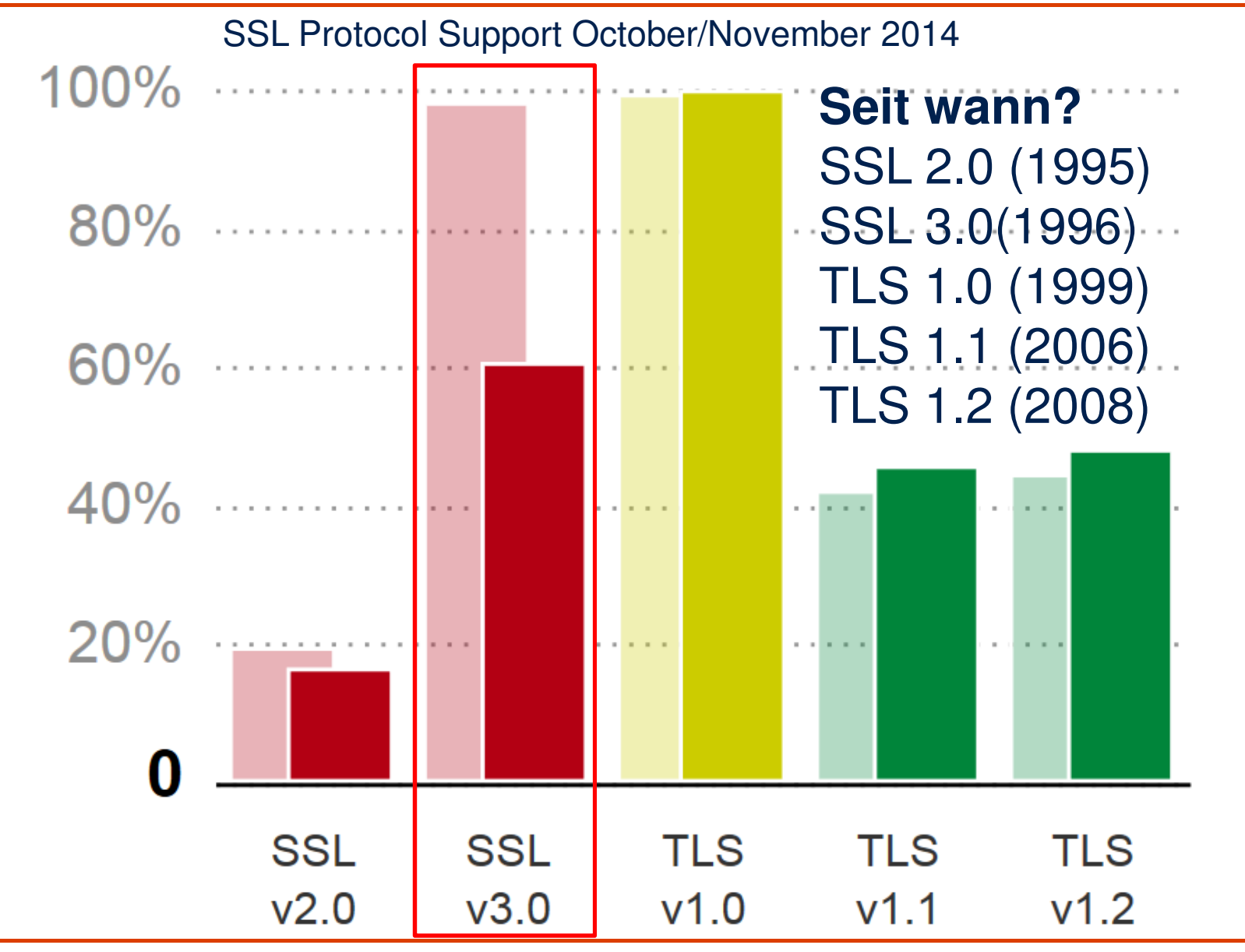

www.materna.de <sup>35</sup>

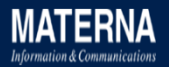

# **TLS 1.2 erste Wahl – BSI Mindeststandard § 8 Abs. 1 S SSL der gefährlichste Code der Welt!!!atz 1 BSIG**

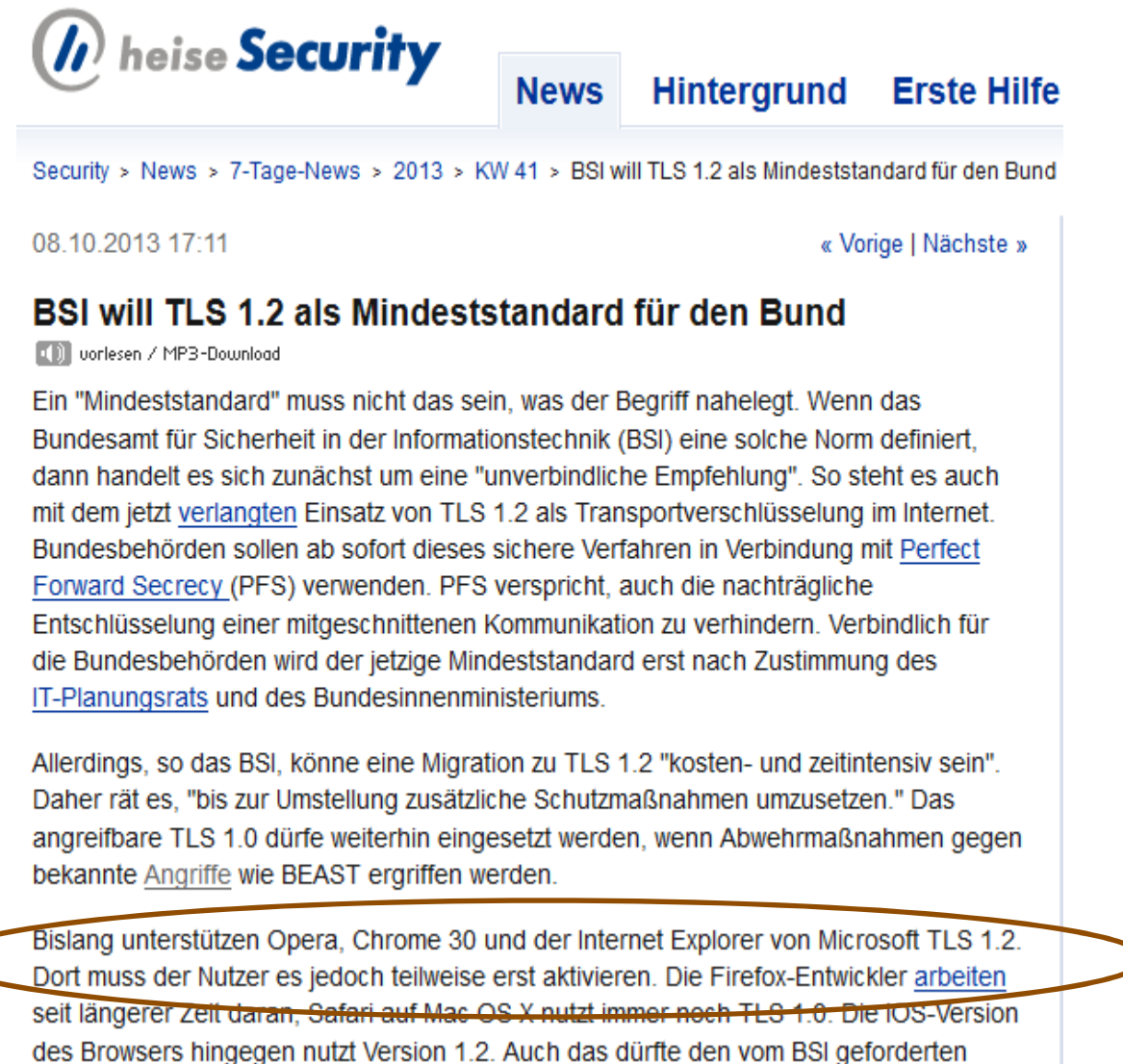

Umstieg auf TLS 1.2 "auf beiden Seiten der Kommunikationsverbindung" erschweren.

## **Secure Sockets Layer (SSL) mit Tomcat auf zwei Wegen**

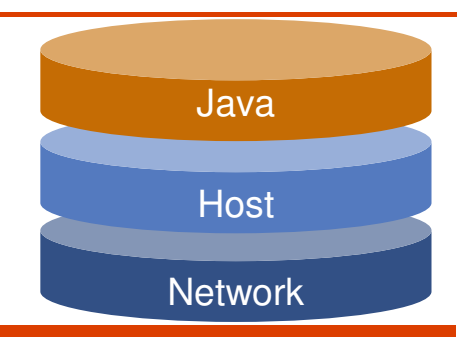

### **Zwei Konnektoren:**

- 1. **JSSE** protocol="org.apache.coyote.http11.**Http11NioProtoco**l" (**TLS 1.x, d**isable SSLv3 by default >=8.0.15, 7.0.57, 6.0.43)
- **2. OpenSSL** 1.0.1j -> **1.1.32, APR 1.5.1** protocol="org.apache.coyote.http11.**Http11AprProtocol**" (**TLS 1.x**)

### **Zwei Keystore-Formate:**

- **JKS** (Java KeyStore): java **keytool JEP 229, 166**
- $\blacksquare$ **PKCS12** (Public Key Cryptography Personal Information Exchange Syntax): **OpenSSL**

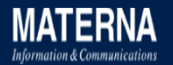

### **Bitte keinen Pudel!**

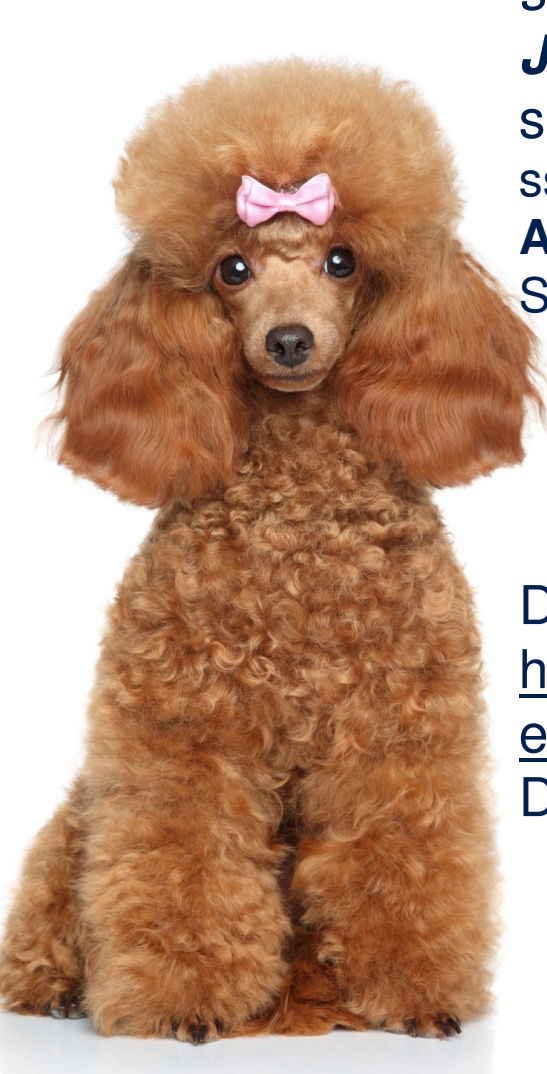

*server.xmlJSSE:*sslProtocol="TLS" sslEnabledProtocols="TLSv1.2,TLSv1.1,TLSv1**APR:** SSLProtocol="TLSv1.2+TLSv1.1+TLSv1"

> Browsertest: http://www.poodletest.comServertest: http://www.ssllabs.com/ssltest

Disable SSL v3.0 in Oracle JDK and JRE etc.http://www.oracle.com/technetwork/java/javase/documentation/cve-2014-3566-2342133.htmlDisabled in JDK 8u31, 7u76

**Network** 

# **Schwache Chiffren & SSL 3.0 deaktivieren, lange Schlüssel verwenden**

### Kontrolle: http://localhost:8080/manager/text/sslConnectorCiphers

#### **server.xml**

**Network** 

<connector port="8443" maxhttpheadersize="8192" address="127.0.0.1" enablelookups="false" disableuploadtimeout="true" acceptCount="100" scheme="https" secure="true" clientAuth="false" sslProtocol="TLS" sslEnabledProtocols="**TLSv1.2,TLSv1.1,TLSv1**" ciphers="TLS\_**ECDHE**\_RSA\_WITH\_**AES\_256**\_CBC\_SHA, TLS\_ECDHE\_ECDSA\_WITH\_AES\_256\_CBC\_SHA384, SSL\_RSA\_WITH\_**RC4**\_128\_MD5, SSL\_RSA\_WITH\_**RC4**\_128\_SHA" keystoreFile="mydomain.key" keystorePass="password" truststoreFile="mytruststore.truststore" truststorePass="password"/>

*java -Djavax.net.debug=help MyApp*

<Connector port="8443" protocol="**org.apache.coyote.http11.Http11AprProtocol**" SSLEnabled="true, scheme="https" secure="true" **SSLCertificateFile**="servercert.pem" **SSLCertificateKeyFile**="privkey.pem" SSLPassword="password" clientAuth="false" **SSLHonorCipherOrder**="true" **SSLCipherSuite**=" *EECDH+ECDSA+AESGCMEECDH+aRSA+ECDSA+SHA256EECDH+aRSA+RC4EDH+aRSAEECDHRC4 !aNULL !eNULL !LOW !3DES !MD5 !EXP !PSK !SRP !DSS*" SSLProtocol="**TLSv1+TLSv1.1+TLSv1.2**" />

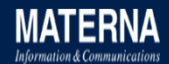

### **SSL Report: xinet.cr-mediateam.de (62.245.238.134)**

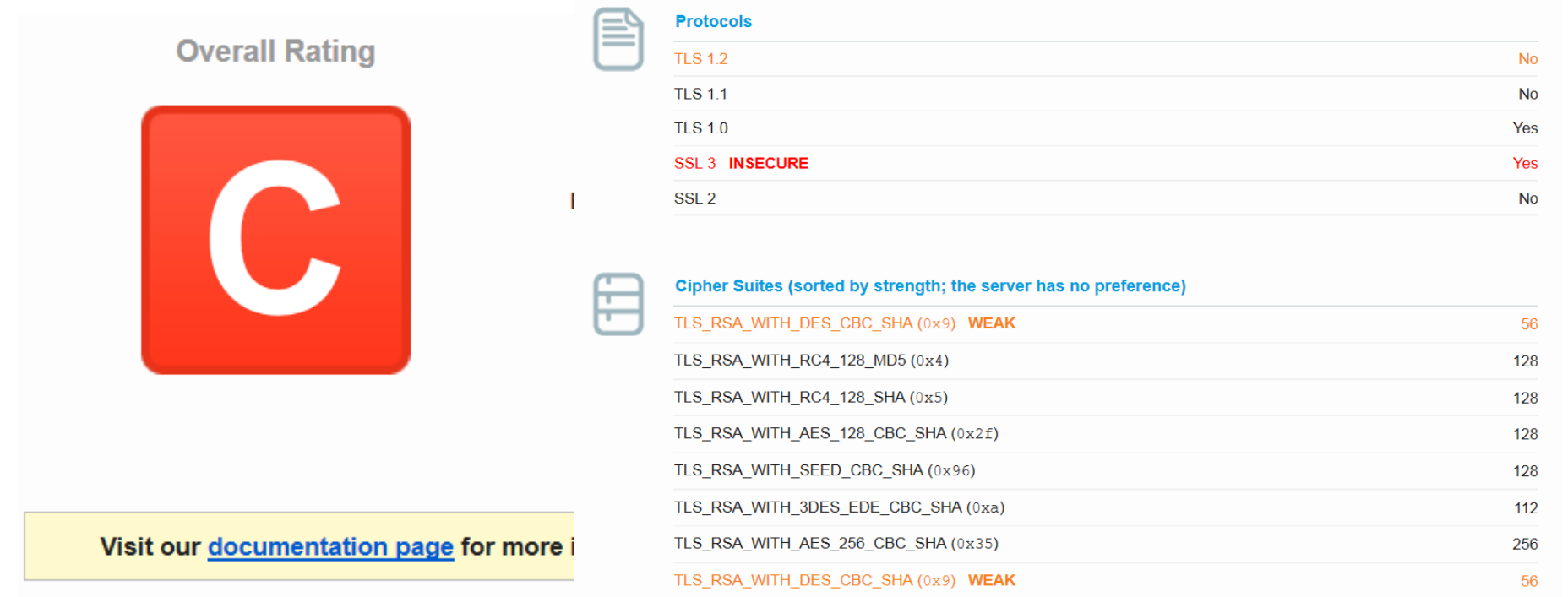

This server is vulnerable to the POODLE attack. If possible, disable SSL 3 to mitigate. Grade capped to C. MORE INFO »

Certificate uses SHA1. When renewing, ensure you upgrade to SHA256. MORE INFO »

The server supports only older protocols, but not the current best TLS 1.2. Grade capped to B.

The server does not support Forward Secrecy with the reference browsers. MORE INFO »

# **sslyze.exe --regular xinet.cr-mediateam.de**

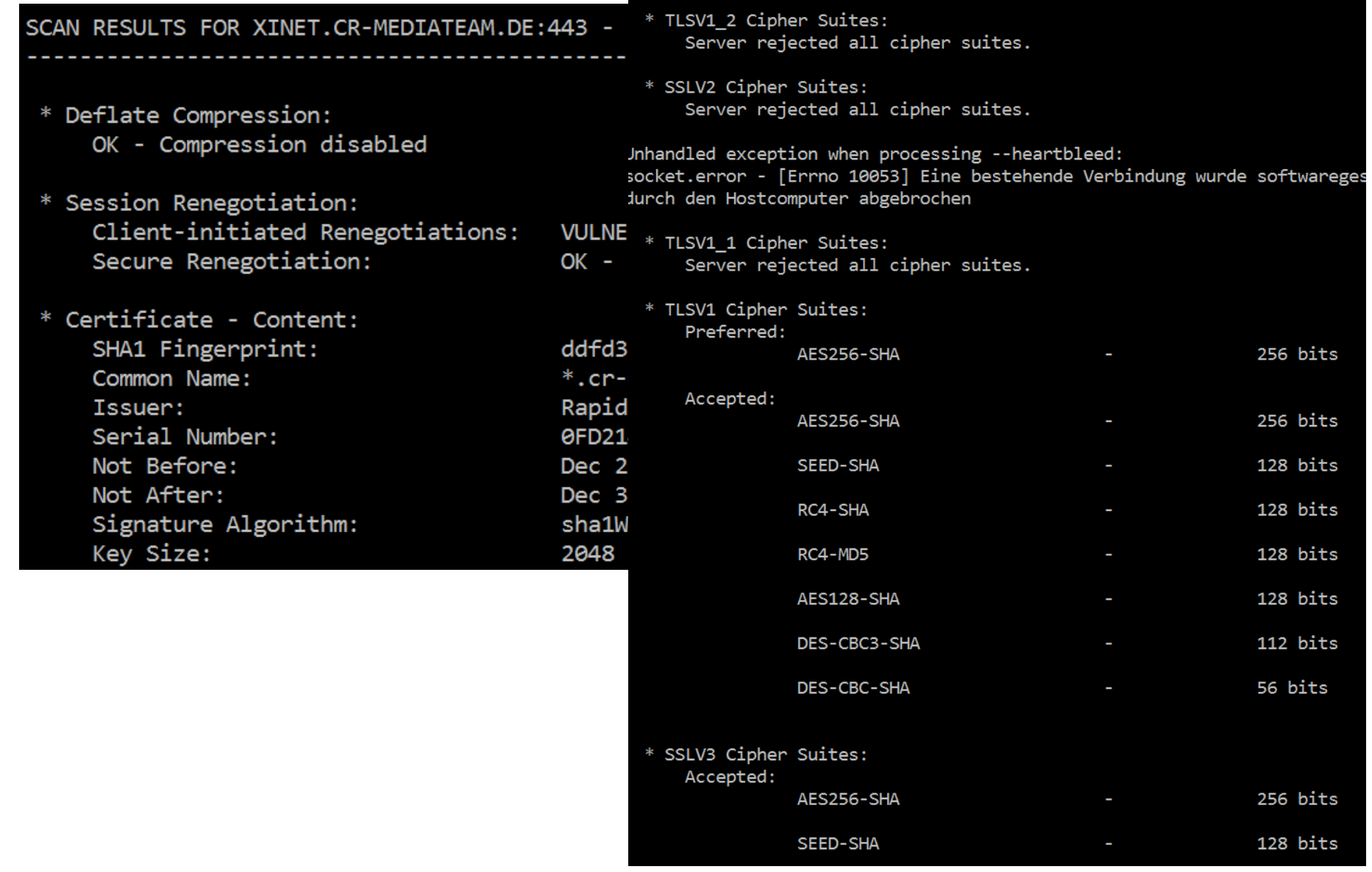

# **Apache https / Tomcat mit OpenSSL 1.0 Chiffrensammlung+Schlüssellänge**

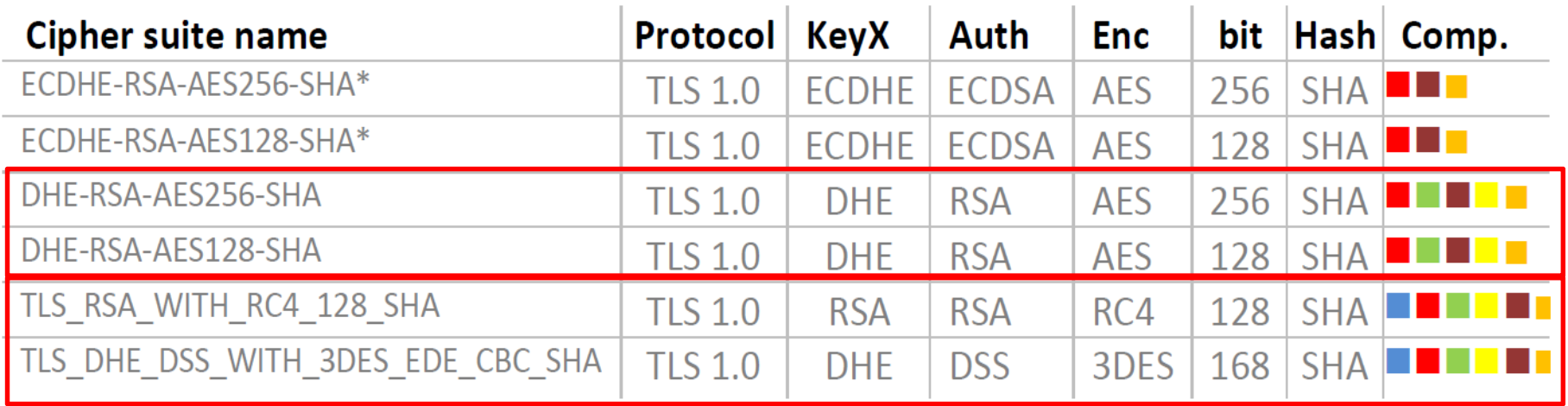

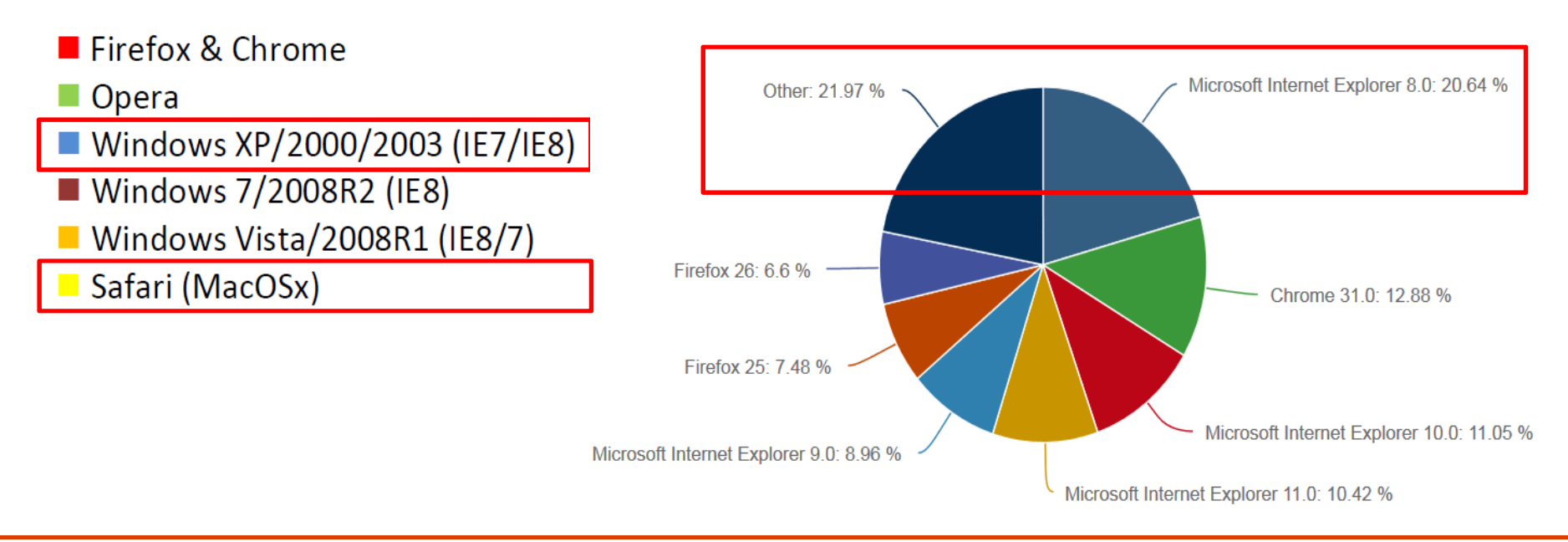

# **http://en.wikipedia.org/wiki/Transport\_Layer\_Security#Web\_browsers**

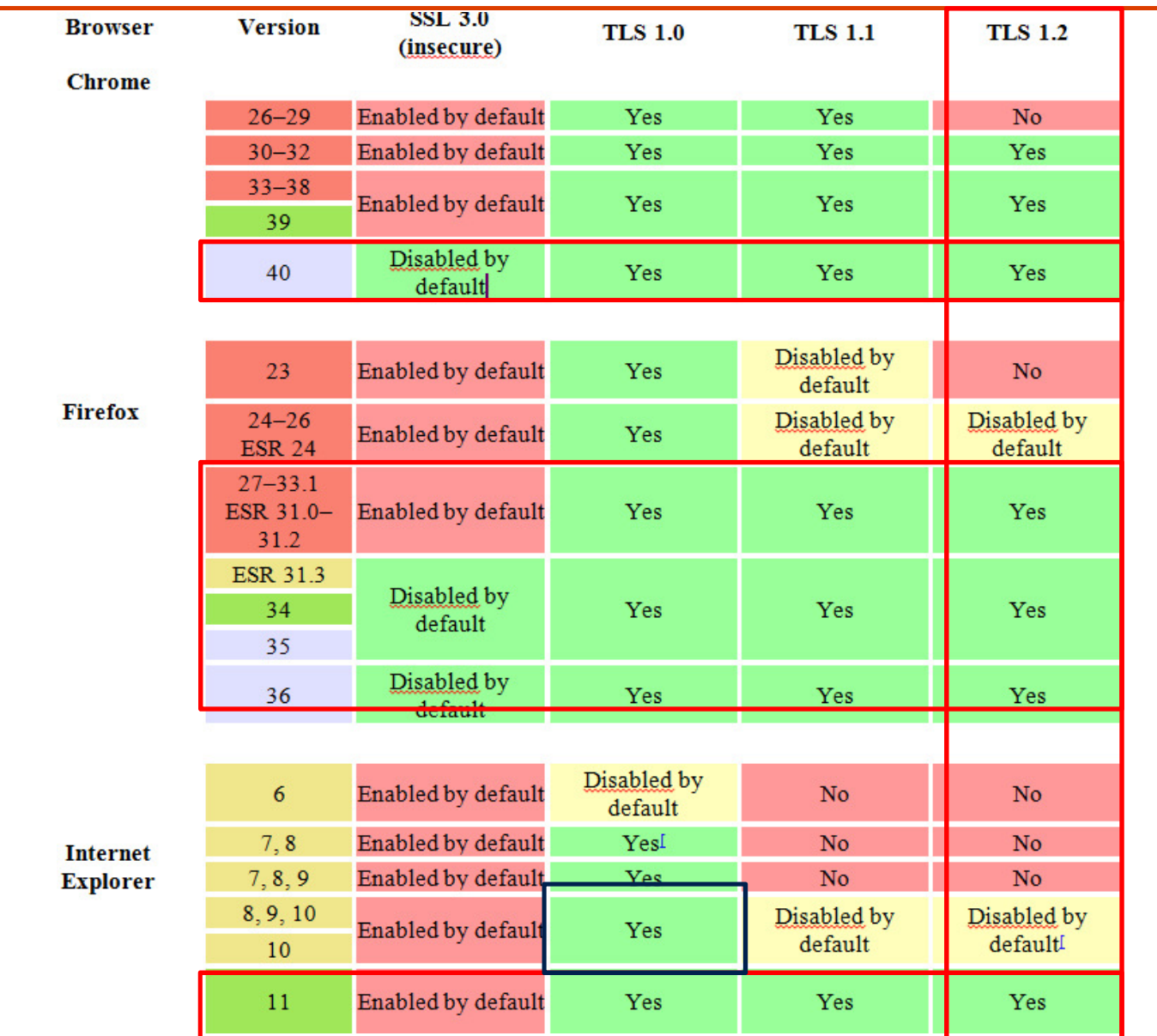

Windows 7,8

### **https://www.ssllabs.com/ssltest/viewMyClient.html**

You are here: Home > Projects > SSL Client Test

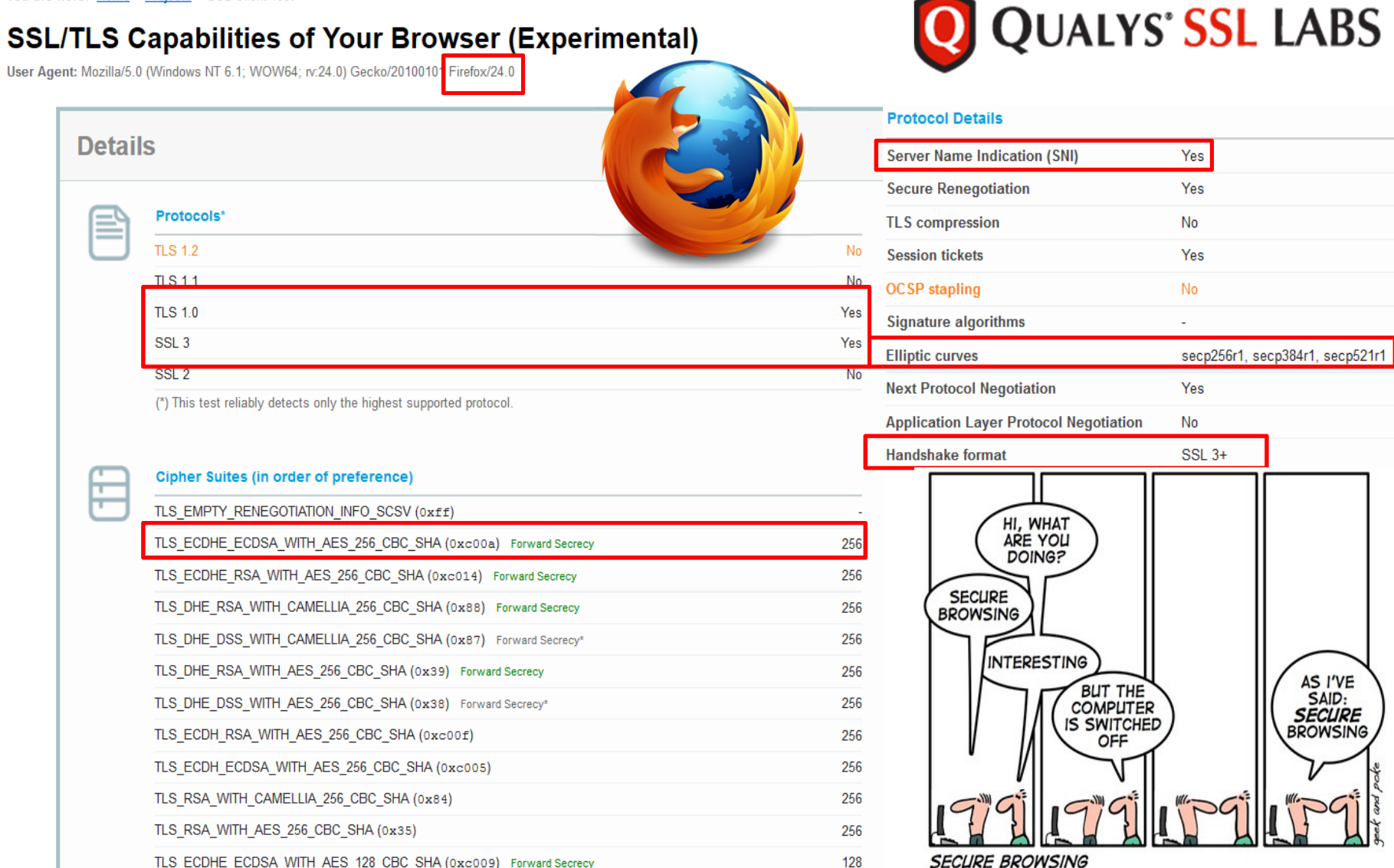

TLS\_ECDHE\_ECDSA\_WITH\_AES\_128\_CBC\_SHA (0xc009) Forward Secrecy

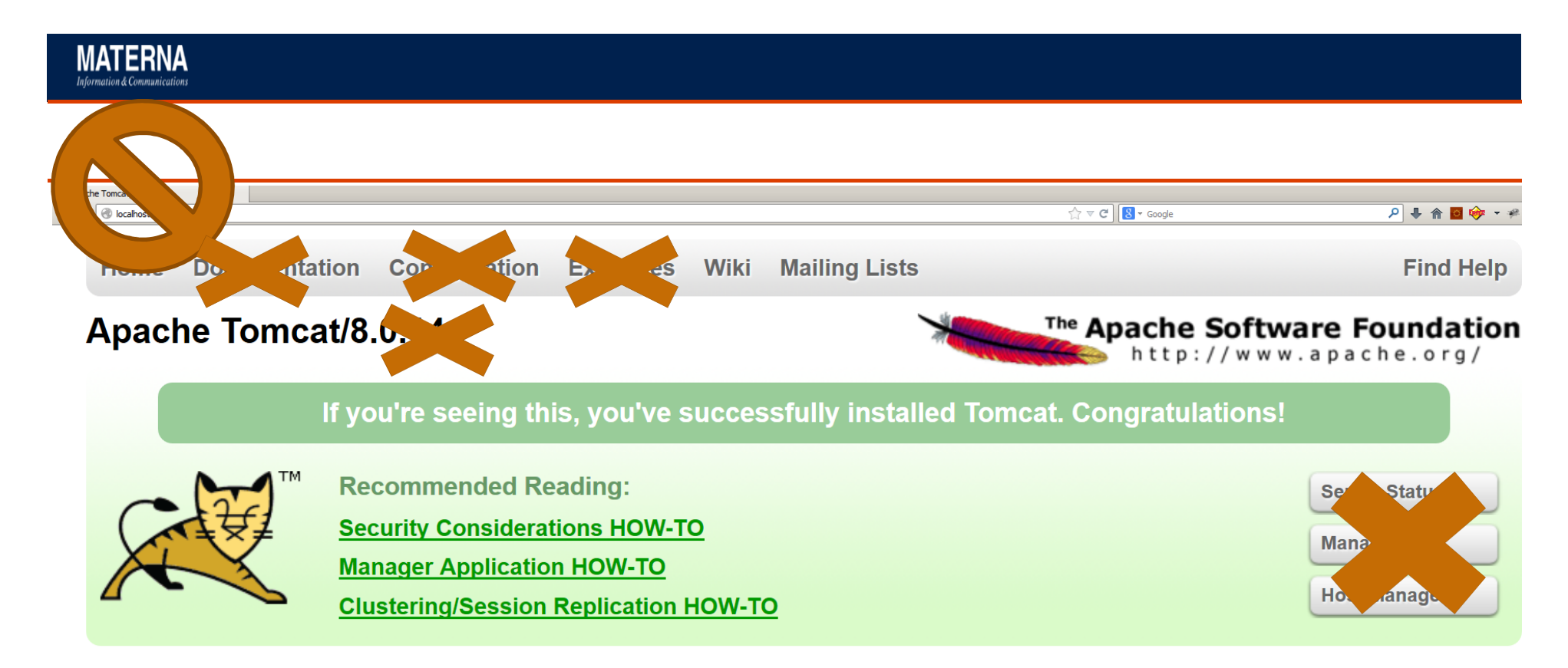

#### **Developer Quick Start**

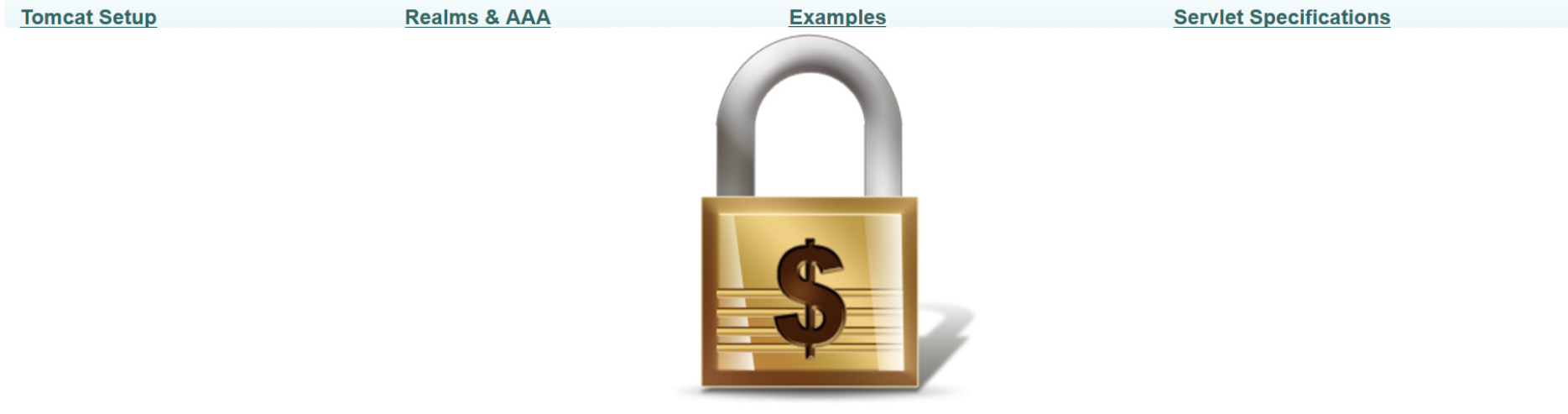

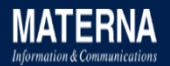

### **Fazit: Apache Tomcat aber sicher!**

- $\blacksquare$ **Ist SSL wirklich sicher?**
- $\blacksquare$ Tomcat ist bedroht!
- $\blacksquare$ Wie groß ist die Bedrohung?
- Sicherheit von Anfang an: default is faul(t)  $\blacksquare$
- п Mehrstufige Verteidigungsstrategie!
- $\blacksquare$ Der Weg ist das Ziel

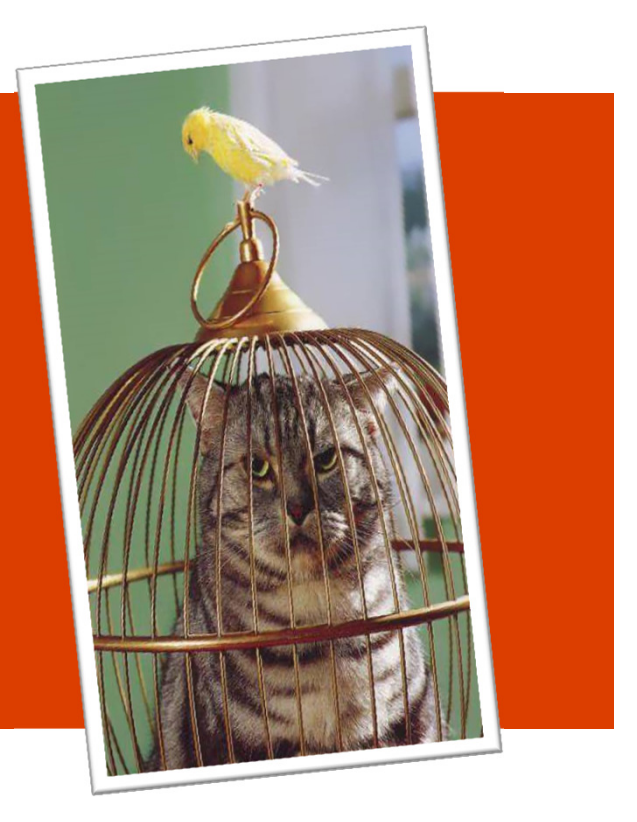

# **Sind Sie sicher?**Muss ich das jetzt auch noch tun …

www.materna.de 52 March 2014 and 52 March 2014 and 52 March 2014 and 52 March 2014 and 52 March 2014 and 52 March 2014 and 52 March 2014 and 52 March 2014 and 52 March 2014 and 52 March 2014 and 52 March 2014 and 52 March

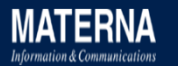

## **Ausblick – Kryptokalypse?**

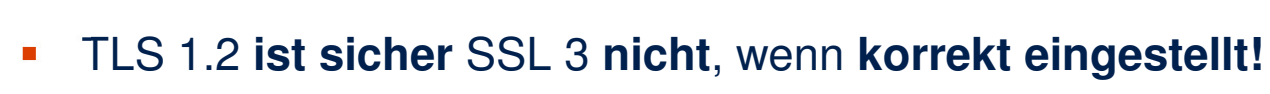

- **Clients** hinken bei Sicherheit **Server** hinterher
- П **Sicherheit kostet!**
- ш **Kenne deine** Systeme, Angreifer und Waffen!

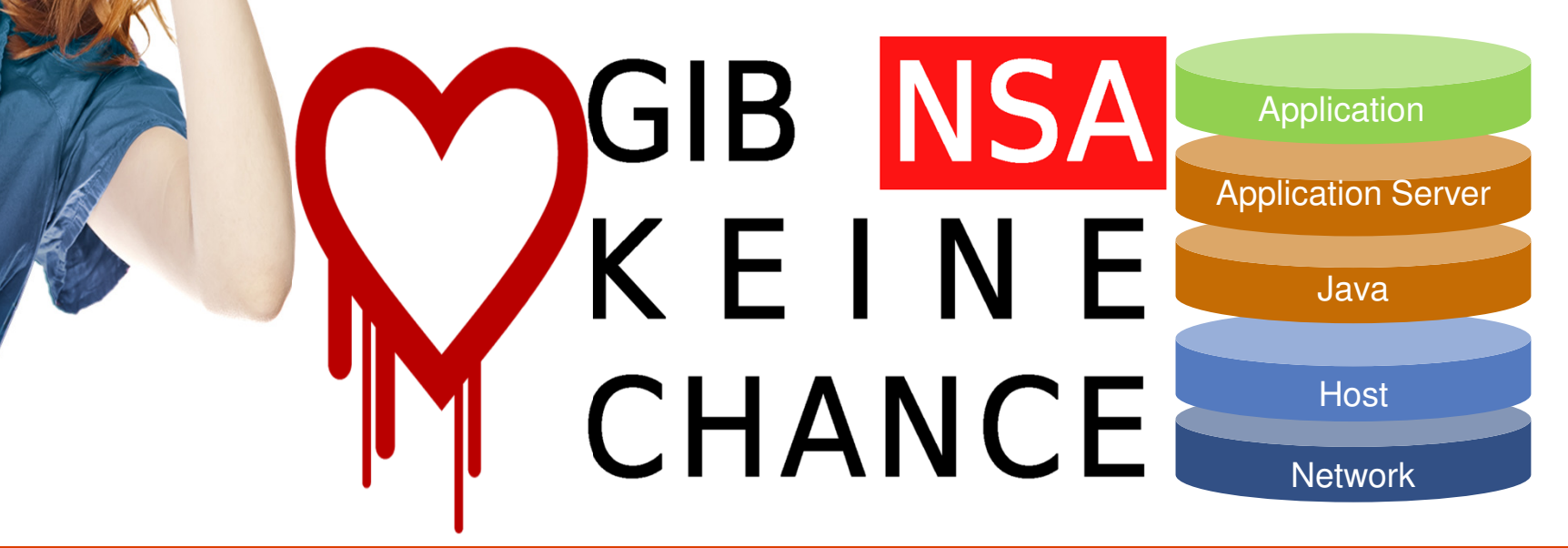

### **Weitere Infos**

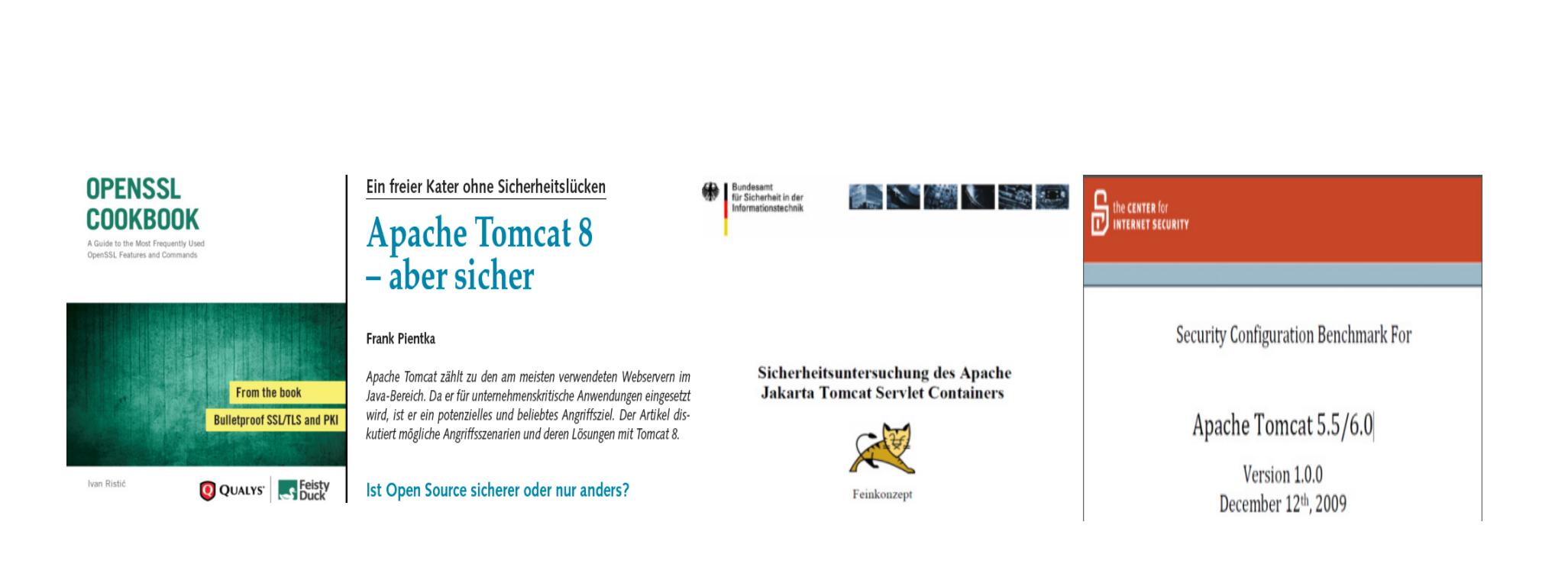

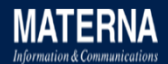

### **Weitere Infos**

### **Java Dokumentation**

https://bugs.openjdk.java.net/browse/JDK

http://docs.oracle.com/javase/8/docs/technotes/guides/security

#### **Tomcat 8 Dokumentation**

http://tomcat.apache.org/security.html

http://tomcat.apache.org/tomcat-80-doc/security-howto.html,

http://wiki.apache.org/tomcatq/FAQ/Security

http://www.mulesoft.com/improving-apache-tomcat-security-step-step-guide

### **OWASP-Empfehlungen für Tomcat**

https://www.owasp.org/index.php/Securing\_tomcat

https://wiki.mozilla.org/Security/Server\_Side\_TLS

### **SSL/TLS Deployment Best Practices**, Ivan Ristić, v1.3, 2013

https://www.ssllabs.com/ssltest

### **SSLyze SSL Scanner**

https://github.com/iSECPartners/sslyze

**BSI Sicherheitsuntersuchung** des Apache Jakarta Tomcat, 2006

**CIS Apache Tomcat** 5.5/6.x Server Security Benchmark v1.0.0, 2009

**Tomcat aber sicher**, Frank Pientka, **JavaSpektrum 04/2014**

**Schneller Kater,** Frank Pientka, **JavaSpektrum 06/2014**

**MATERNA** 

# **Vielen Dank für Eure Aufmerksamkeit!**

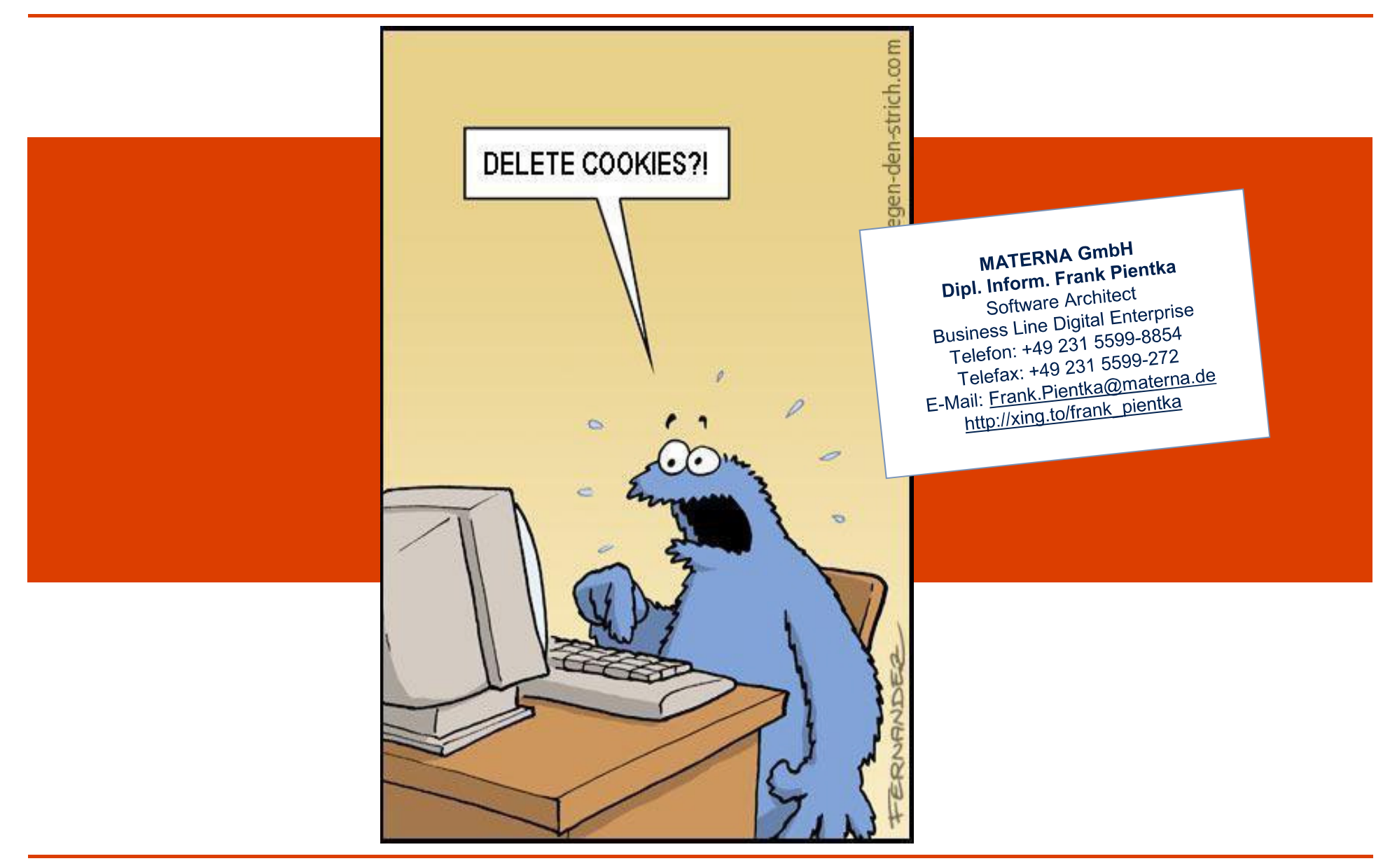